# **PyKrige Documentation**

*Release 1.4.0*

**PyKrige developers**

**Apr 24, 2018**

# **Contents**

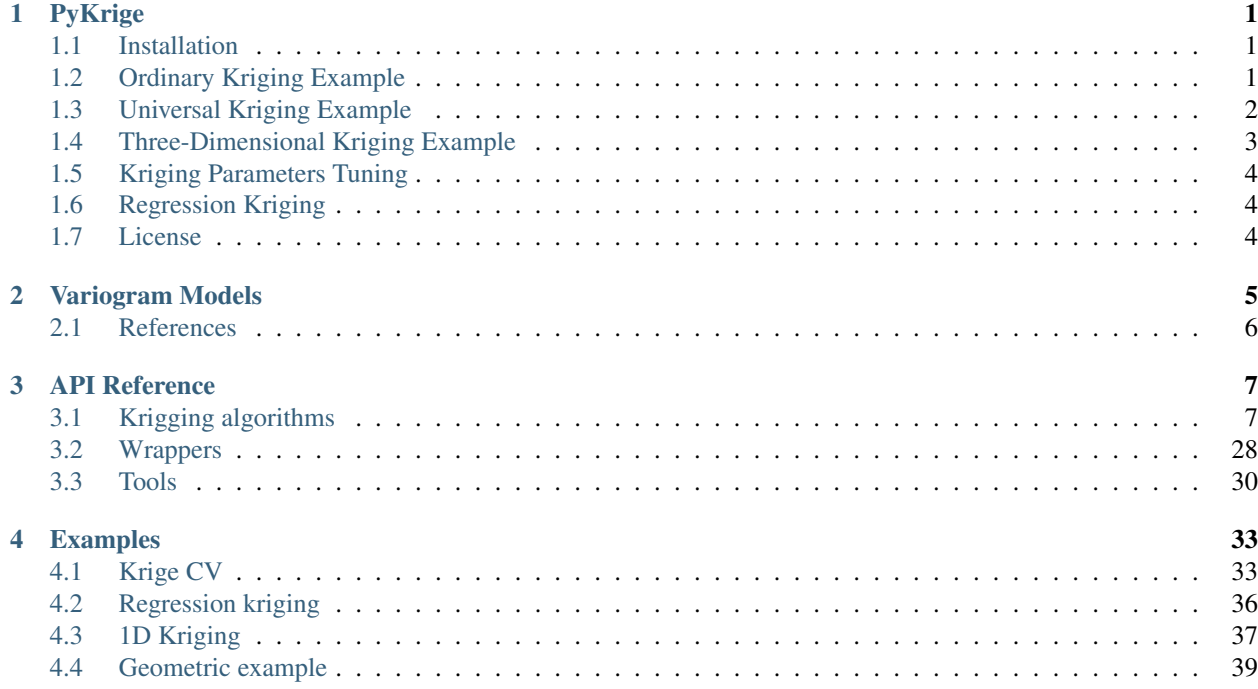

# CHAPTER 1

# PyKrige

<span id="page-4-0"></span>Kriging Toolkit for Python The code supports 2D and 3D ordinary and universal kriging. Standard variogram models (linear, power, spherical, gaussian, exponential) are built in, but custom variogram models can also be used. The 2D universal kriging code currently supports regional-linear, point-logarithmic, and external drift terms, while the 3D universal kriging code supports a regional-linear drift term in all three spatial dimensions. Both universal kriging classes also support generic 'specified' and 'functional' drift capabilities. With the 'specified' drift capability, the user may manually specify the values of the drift(s) at each data point and all grid points. With the 'functional' drift capability, the user may provide callable function(s) of the spatial coordinates that define the drift(s). The package includes a module that contains functions that should be useful in working with ASCII grid files (*\*.asc*).

See the documentation at <http://pykrige.readthedocs.io/en/stable/> for more details.

### <span id="page-4-1"></span>**1.1 Installation**

PyKrige requires Python 2.7 or 3.5+ as well as numpy, scipy and matplotlib. It can be installed from PyPi with,

pip install pykrige

scikit-learn is an optional dependency needed for parameter tuning and regression kriging.

If you use conda, PyKrige can be installed from the *conda-forge* channel with,

conda install -c conda-forge pykrige

### <span id="page-4-2"></span>**1.2 Ordinary Kriging Example**

First we will create a 2D dataset together with the associated x, y grids,

```
import numpy as np
import pykrige.kriging_tools as kt
```

```
data = np.array([0.3, 1.2, 0.47],
                 [1.9, 0.6, 0.56][1.1, 3.2, 0.74],[3.3, 4.4, 1.47],
                 [4.7, 3.8, 1.74]
gridx = np.arange(0.0, 5.5, 0.5)gridy = np.arange(0.0, 5.5, 0.5)# Create the ordinary kriging object. Required inputs are the X-coordinates of
# the data points, the Y-coordinates of the data points, and the Z-values of the
# data points. If no variogram model is specified, defaults to a linear variogram
# model. If no variogram model parameters are specified, then the code automatically
# calculates the parameters by fitting the variogram model to the binned
# experimental semivariogram. The verbose kwarg controls code talk-back, and
# the enable_plotting kwarg controls the display of the semivariogram.
OK = OrdinaryKriging(data[:, 0], data[:, 1], data[:, 2], variogram_model='linear',
                     verbose=False, enable_plotting=False)
# Creates the kriged grid and the variance grid. Allows for kriging on a rectangular
# grid of points, on a masked rectangular grid of points, or with arbitrary points.
# (See OrdinaryKriging.__doc__ for more information.)
z, ss = OK.execute('grid', gridx, gridy)
# Writes the kriged grid to an ASCII grid file.
kt.write_asc_grid(gridx, gridy, z, filename="output.asc")
```
### <span id="page-5-0"></span>**1.3 Universal Kriging Example**

```
from pykrige.uk import UniversalKriging
import numpy as np
data = np.array([0.3, 1.2, 0.47],
                 [1.9, 0.6, 0.56][1.1, 3.2, 0.74][3.3, 4.4, 1.47],
                 [4.7, 3.8, 1.74]])
gridx = np.arange(0.0, 5.5, 0.5)gridy = np.arange(0.0, 5.5, 0.5)# Create the ordinary kriging object. Required inputs are the X-coordinates of
# the data points, the Y-coordinates of the data points, and the Z-values of the
# data points. Variogram is handled as in the ordinary kriging case.
# drift_terms is a list of the drift terms to include; currently supported terms
# are 'regional_linear', 'point_log', and 'external_Z'. Refer to
# UniversalKriging.__doc__ for more information.
UK = UniversalKriging(data[:, 0], data[:, 1], data[:, 2], variogram_model='linear',
                      drift_terms=['regional_linear'])
# Creates the kriged grid and the variance grid. Allows for kriging on a rectangular
# grid of points, on a masked rectangular grid of points, or with arbitrary points.
# (See UniversalKriging. doc for more information.)
z, ss = UK.execute('grid', gridx, gridy)
```
### <span id="page-6-0"></span>**1.4 Three-Dimensional Kriging Example**

```
from pykrige.ok3d import OrdinaryKriging3D
from pykrige.uk3d import UniversalKriging3D
import numpy as np
data = np.array([0.1, 0.1, 0.3, 0.9],
                                 [0.2, 0.1, 0.4, 0.8],[0.1, 0.3, 0.1, 0.9],[0.5, 0.4, 0.4, 0.5][0.3, 0.3, 0.2, 0.7]]gridx = np.arange(0.0, 0.6, 0.05)gridy = np.arange(0.0, 0.6, 0.01)gridz = np.arange(0.0, 0.6, 0.1)# Create the 3D ordinary kriging object and solves for the three-dimension kriged
# volume and variance. Refer to OrdinaryKriging3D.__doc__ for more information.
ok3d = OrdinaryKriging3D(data[:, 0], data[:, 1], data[:, 2], data[:, 3],
                                                 variogram_model='linear')
k3d, ss3d = ok3d.execute('grid', gridx, gridy, gridz)
# Create the 3D universal kriging object and solves for the three-dimension kriged
# volume and variance. Refer to UniversalKriging3D. doc__ for more information.
uk3d = UniversalKriging3D(data[:, 0], data[:, 1], data[:, 2], data[:, 3],
                                                  variogram_model='linear', drift_
˓→terms=['regional_linear'])
k3d, ss3d = uk3d.execute('grid', gridx, gridy, gridz)
# To use the generic 'specified' drift term, the user must provide the drift values
# at each data point and at every grid point. The following example is equivalent to
# using a linear drift in all three spatial dimensions. Refer to
# UniversalKriging3D. doc_ for more information.
zg, yg, xg = np.meshgrid(gridz, gridy, gridx, indexing='ij')
uk3d = UniversalKriging3D(data[:, 0], data[:, 1], data[:, 2], data[:, 3],
                                                  variogram_model='linear', drift_
˓→terms=['specified'],
                                                   specified_drift=[data[:, 0], data[:,
\rightarrow 1]])
k3d, ss3d = uk3d.execute('grid', gridx, gridy, gridz, specified_drift_arrays=[xg, yg, ...
\rightarrowzg])
# To use the generic 'functional' drift term, the user must provide a callable
# function that takes only the spatial dimensions as arguments. The following example
# is equivalent to using a linear drift only in the x-direction. Refer to
# UniversalKriging3D. __doc__ for more information.
func = lambda x, y, z: x
uk3d = UniversalKriging3D(data[:, 0], data[:, 1], data[:, 2], data[:, 3],
                                                  variogram_model='linear', drift_
˓→terms=['functional'],
                                                  functional_drift=[func])
k3d, ss3d = uk3d.execute('grid', gridx, gridy, gridz)
# Note that the use of the 'specified' and 'functional' generic drift capabilities is
# essentially identical in the two-dimensional universal kriging class (except for a
# difference in the number of spatial coordinates for the passed drift functions).
# See UniversalKriging. doc_ for more information.
```
# <span id="page-7-0"></span>**1.5 Kriging Parameters Tuning**

A scikit-learn compatible API for parameter tuning by cross-validation is exposed in [sklearn.model\\_selection.GridSearchCV.](http://scikit-learn.org/stable/modules/generated/sklearn.model_selection.GridSearchCV.html) See the [Krige CV](http://pykrige.readthedocs.io/en/stable/examples/krige_cv.html#sphx-glr-examples-krige-cv-py) example for a more practical illustration.

# <span id="page-7-1"></span>**1.6 Regression Kriging**

[Regression kriging](https://en.wikipedia.org/wiki/Regression-Kriging) can be performed with [pykrige.rk.RegressionKriging.](http://scikit-learn.org/stable/modules/generated/sklearn.model_selection.GridSearchCV.html) This class takes as parameters a scikitlearn regression model, and details of either either the OrdinaryKriging or the UniversalKriging class, and performs a correction steps on the ML regression prediction.

A demonstration of the regression kriging is provided in the [corresponding example.](http://pykrige.readthedocs.io/en/stable/examples/regression_kriging2d.html#sphx-glr-examples-regression-kriging2d-py)

## <span id="page-7-2"></span>**1.7 License**

PyKrige uses the BSD 3-Clause License.

# CHAPTER 2

# Variogram Models

<span id="page-8-0"></span>PyKrige internally supports the six variogram models listed below. Additionally, the code supports user-defined variogram models via the 'custom' variogram model keyword argument.

• Gaussian Model

$$
p\cdot(1-e^{-\frac{d^2}{(\frac{4}{7}r)^2}})+n
$$

• Exponential Model

$$
p \cdot (1 - e^{-\frac{d}{r/3}}) + n
$$

• Spherical Model

$$
\begin{cases} p \cdot \left(\frac{3d}{2r} - \frac{d^3}{2r^3}\right) + n & d \le r \\ p + n & d > r \end{cases}
$$

• Linear Model

$$
s\cdot d+n
$$

Where *s* is the slope and *n* is the nugget.

• Power Model

$$
s\cdot d^e + n
$$

Where *s* is the scaling factor, *e* is the exponent (between 0 and 2), and *n* is the nugget term.

• Hole-Effect Model

$$
p \cdot (1 - (1 - \frac{d}{r/3}) * e^{-\frac{d}{r/3}}) + n
$$

Variables are defined as:

 $d =$  distance values at which to calculate the variogram

 $p =$  partial sill (psill = sill - nugget)

 $r = \text{range}$ 

 $n =$  nugget

- $s$  = scaling factor or slope
- $e =$  exponent for power model

For stationary variogram models (gaussian, exponential, spherical, and hole-effect models), the partial sill is defined as the difference between the full sill and the nugget term. The sill represents the asymptotic maximum spatial variance at longest lags (distances). The range represents the distance at which the spatial variance has reached ~95% of the sill variance. The nugget effectively takes up 'noise' in measurements. It represents the random deviations from an overall smooth spatial data trend. (The name *nugget* is an allusion to kriging's mathematical origin in gold exploration; the nugget effect is intended to take into account the possibility that when sampling you randomly hit a pocket gold that is anomalously richer than the surrounding area.)

For nonstationary models (linear and power models, with unbounded spatial variances), the nugget has the same meaning. The exponent for the power-law model should be between 0 and 2 [1].

#### A few important notes:

The PyKrige user interface by default takes the full sill. This default behavior can be changed with a keyword flag, so that the user can supply the partial sill instead. The code internally uses the partial sill (psill = sill - nugget) rather than the full sill, as it's safer to perform automatic variogram estimation using the partial sill.

The exact definitions of the variogram models here may differ from those used elsewhere. Keep that in mind when switching from another kriging code over to PyKrige.

According to [1], the hole-effect variogram model is only correct for the 1D case. It's implemented here for completeness and should be used cautiously.

## <span id="page-9-0"></span>**2.1 References**

# CHAPTER 3

### API Reference

# <span id="page-10-3"></span><span id="page-10-1"></span><span id="page-10-0"></span>**3.1 Krigging algorithms**

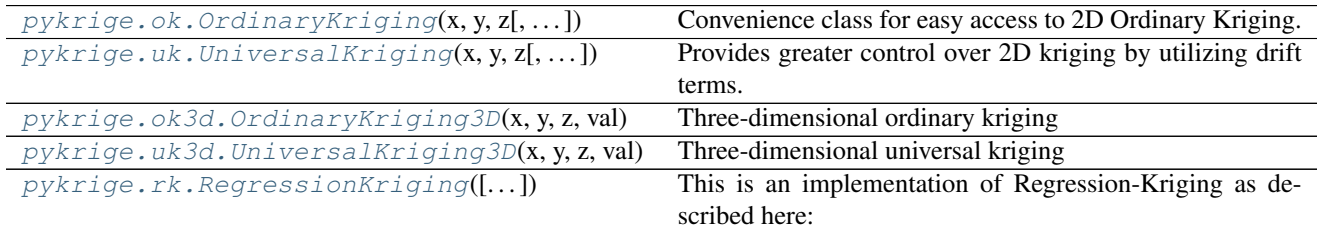

### **3.1.1 pykrige.ok.OrdinaryKriging**

<span id="page-10-2"></span>**class** pykrige.ok.**OrdinaryKriging**(*x*, *y*, *z*, *variogram\_model='linear'*, *variogram\_parameters=None*, *variogram\_function=None*, *nlags=6*, *weight=False*, *anisotropy\_scaling=1.0*, *anisotropy\_angle=0.0*, *verbose=False*, *enable\_plotting=False*, *enable\_statistics=False*, *coordinates\_type='euclidean'*) Convenience class for easy access to 2D Ordinary Kriging.

- **x** (array\_like) X-coordinates of data points.
- **y** (array\_like) Y-coordinates of data points.
- **z** (array-like) Values at data points.
- **variogram\_model** (str, optional) Specifies which variogram model to use; may be one of the following: linear, power, gaussian, spherical, exponential, hole-effect. Default is linear variogram model. To utilize a custom variogram model, specify 'custom'; you must also provide variogram\_parameters and variogram\_function. Note that the hole-effect model is only technically correct for one-dimensional problems.

• **variogram\_parameters** (list or dict, optional) – Parameters that define the specified variogram model. If not provided, parameters will be automatically calculated using a "soft" L1 norm minimization scheme. For variogram model parameters provided in a dict, the required dict keys vary according to the specified variogram model:

```
linear - {'slope': slope, 'nugget': nugget}
power - {'scale': scale, 'exponent': exponent, 'nugget': nugget}
gaussian - {'sill': s, 'range': r, 'nugget': n}
            OR
           {'psill': p, 'range': r, 'nugget':n}
spherical - {'sill': s, 'range': r, 'nugget': n}
             OR
            {'psill': p, 'range': r, 'nugget':n}
exponential - {'sill': s, 'range': r, 'nugget': n}
               OR
              {'psill': p, 'range': r, 'nugget':n}
hole-effect - {'sill': s, 'range': r, 'nugget': n}
               OR
              {'psill': p, 'range': r, 'nugget':n}
```
Note that either the full sill or the partial sill (psill = sill - nugget) can be specified in the dict. For variogram model parameters provided in a list, the entries must be as follows:

```
linear - [slope, nugget]
power - [scale, exponent, nugget]
gaussian - [sill, range, nugget]
spherical - [sill, range, nugget]
exponential - [sill, range, nugget]
hole-effect - [sill, range, nugget]
```
Note that the full sill (NOT the partial sill) must be specified in the list format. For a custom variogram model, the parameters are required, as custom variogram models will not automatically be fit to the data. Furthermore, the parameters must be specified in list format, in the order in which they are used in the callable function (see variogram function for more information). The code does not check that the provided list contains the appropriate number of parameters for the custom variogram model, so an incorrect parameter list in such a case will probably trigger an esoteric exception someplace deep in the code. NOTE that, while the list format expects the full sill, the code itself works internally with the partial sill.

- **variogram\_function** (callable, optional) A callable function that must be provided if variogram\_model is specified as 'custom'. The function must take only two arguments: first, a list of parameters for the variogram model; second, the distances at which to calculate the variogram model. The list provided in variogram\_parameters will be passed to the function as the first argument.
- **nlags** (int, optional) Number of averaging bins for the semivariogram. Default is 6.
- weight (bool, optional) Flag that specifies if semivariance at smaller lags should be weighted more heavily when automatically calculating variogram model. The routine is currently hard-coded such that the weights are calculated from a logistic function, so weights at small lags are  $\sim$  1 and weights at the longest lags are  $\sim$  0; the center of the logistic weighting is hard-coded to be at 70% of the distance from the shortest lag to the largest lag. Setting this parameter to True indicates that weights will be applied. Default is False. (Kitanidis suggests that the values at smaller lags are more important in fitting a variogram model, so the option is provided to enable such weighting.)
- **anisotropy\_scaling** (float, optional) Scalar stretching value to take into

<span id="page-12-3"></span>account anisotropy. Default is 1 (effectively no stretching). Scaling is applied in the y-direction in the rotated data frame (i.e., after adjusting for the anisotropy\_angle, if anisotropy\_angle is not 0). This parameter has no effect if coordinate\_types is set to 'geographic'.

- **anisotropy\_angle** (float, optional) CCW angle (in degrees) by which to rotate coordinate system in order to take into account anisotropy. Default is 0 (no rotation). Note that the coordinate system is rotated. This parameter has no effect if coordinate\_types is set to 'geographic'.
- **verbose** (bool, optional) Enables program text output to monitor kriging process. Default is False (off).
- **enable\_plotting** (bool, optional) Enables plotting to display variogram. Default is False (off).
- **enable\_statistics** (bool, optional) Default is False
- **coordinates\_type** (str, optional) One of 'euclidean' or 'geographic'. Determines if the x and y coordinates are interpreted as on a plane ('euclidean') or as coordinates on a sphere ('geographic'). In case of geographic coordinates, x is interpreted as longitude and y as latitude coordinates, both given in degree. Longitudes are expected in [0, 360] and latitudes in [-90, 90]. Default is 'euclidean'.

#### **References**

<span id="page-12-0"></span>**init**  $(x, y, z, y, z)$  *variogram model='linear'*, *variogram parameters=None*, *variogram\_function=None*, *nlags=6*, *weight=False*, *anisotropy\_scaling=1.0*, *anisotropy\_angle=0.0*, *verbose=False*, *enable\_plotting=False*, *enable\_statistics=False*, *coordinates\_type='euclidean'*)

#### **Methods**

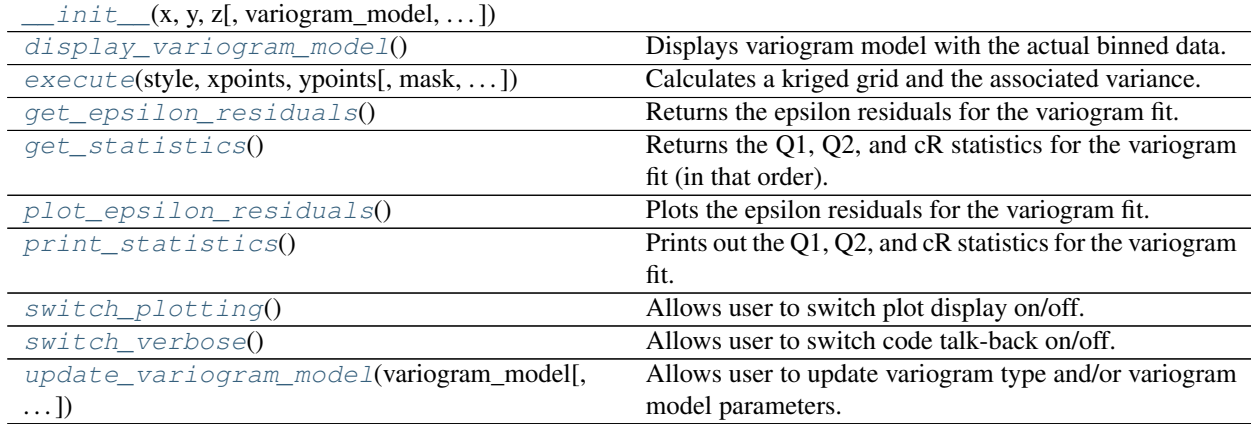

#### <span id="page-12-1"></span>**display\_variogram\_model**()

Displays variogram model with the actual binned data.

<span id="page-12-2"></span>**execute**(*style*, *xpoints*, *ypoints*, *mask=None*, *backend='vectorized'*, *n\_closest\_points=None*) Calculates a kriged grid and the associated variance.

This is now the method that performs the main kriging calculation. Note that currently measurements (i.e.,

<span id="page-13-1"></span>z values) are considered 'exact'. This means that, when a specified coordinate for interpolation is exactly the same as one of the data points, the variogram evaluated at the point is forced to be zero. Also, the diagonal of the kriging matrix is also always forced to be zero. In forcing the variogram evaluated at data points to be zero, we are effectively saying that there is no variance at that point (no uncertainty, so the value is 'exact').

In the future, the code may include an extra 'exact values' boolean flag that can be adjusted to specify whether to treat the measurements as 'exact'. Setting the flag to false would indicate that the variogram should not be forced to be zero at zero distance (i.e., when evaluated at data points). Instead, the uncertainty in the point will be equal to the nugget. This would mean that the diagonal of the kriging matrix would be set to the nugget instead of to zero.

#### Parameters

- **style** (str) Specifies how to treat input kriging points. Specifying 'grid' treats xpoints and ypoints as two arrays of x and y coordinates that define a rectangular grid. Specifying 'points' treats xpoints and ypoints as two arrays that provide coordinate pairs at which to solve the kriging system. Specifying 'masked' treats xpoints and ypoints as two arrays of x and y coordinates that define a rectangular grid and uses mask to only evaluate specific points in the grid.
- **xpoints** (array\_like, shape (N,) or (N, 1)) If style is specific as 'grid' or 'masked', x-coordinates of MxN grid. If style is specified as 'points', x-coordinates of specific points at which to solve kriging system.
- **ypoints** (array like, shape  $(M, )$  or  $(M, 1)$ ) If style is specified as 'grid' or 'masked', y-coordinates of MxN grid. If style is specified as 'points', ycoordinates of specific points at which to solve kriging system. Note that in this case, xpoints and ypoints must have the same dimensions (i.e.,  $M = N$ ).
- **mask** (bool, array\_like, shape (M, N), optional) Specifies the points in the rectangular grid defined by xpoints and ypoints that are to be excluded in the kriging calculations. Must be provided if style is specified as 'masked'. False indicates that the point should not be masked, so the kriging system will be solved at the point. True indicates that the point should be masked, so the kriging system should will not be solved at the point.
- **backend** (str, optional) Specifies which approach to use in kriging. Specifying 'vectorized' will solve the entire kriging problem at once in a vectorized operation. This approach is faster but also can consume a significant amount of memory for large grids and/or large datasets. Specifying 'loop' will loop through each point at which the kriging system is to be solved. This approach is slower but also less memory-intensive. Specifying 'C' will utilize a loop in Cython. Default is 'vectorized'.
- **n\_closest\_points** (int, optional) For kriging with a moving window, specifies the number of nearby points to use in the calculation. This can speed up the calculation for large datasets, but should be used with caution. As Kitanidis notes, kriging with a moving window can produce unexpected oddities if the variogram model is not carefully chosen.

#### Returns

- **zvalues** (*ndarray, shape* (*M, N) or* (*N, 1*)) Z-values of specified grid or at the specified set of points. If style was specified as 'masked', zvalues will be a numpy masked array.
- <span id="page-13-0"></span>• sigmasq (*ndarray, shape (M, N) or (N, 1)*) – Variance at specified grid points or at the specified set of points. If style was specified as 'masked', sigmasq will be a numpy masked array.

```
get_epsilon_residuals()
```
Returns the epsilon residuals for the variogram fit.

#### <span id="page-14-1"></span>**get\_statistics**()

Returns the Q1, Q2, and cR statistics for the variogram fit (in that order). No arguments.

#### <span id="page-14-2"></span>**plot\_epsilon\_residuals**()

Plots the epsilon residuals for the variogram fit.

#### <span id="page-14-3"></span>**print\_statistics**()

Prints out the Q1, Q2, and cR statistics for the variogram fit. NOTE that ideally Q1 is close to zero, Q2 is close to 1, and cR is as small as possible.

#### <span id="page-14-4"></span>**switch\_plotting**()

Allows user to switch plot display on/off. Takes no arguments.

#### <span id="page-14-5"></span>**switch\_verbose**()

Allows user to switch code talk-back on/off. Takes no arguments.

<span id="page-14-6"></span>**update\_variogram\_model**(*variogram\_model*, *variogram\_parameters=None*, *variogram\_function=None*, *nlags=6*, *weight=False*, *anisotropy\_scaling=1.0*, *anisotropy\_angle=0.0*) Allows user to update variogram type and/or variogram model parameters.

#### Parameters

- **(string)** (variogram\_model) above. May also be 'custom', in which case variogram\_parameters and variogram\_function must be specified.
- **(list or dict, optional)** (variogram\_parameters) variogram model parameters, as explained above. If not provided, a best fit model will be calculated as described above.
- **(callable, optional)** (variogram\_function) be provided if variogram\_model is specified as 'custom'. See above for more information.
- **(int, optional)** (nlags) Default is 6.
- **(boolean, optional)** (weight) smaller lags should be weighted more heavily when automatically calculating the variogram model. See above for more information. True indicates that weights will be applied. Default is False.
- **(float, optional)** (anisotropy\_angle) take into account anisotropy. Default is 1 (effectively no stretching). Scaling is applied in the y-direction.
- **(float, optional)** which to rotate coordinate system in order to take into account anisotropy. Default is 0 (no rotation).

### **3.1.2 pykrige.uk.UniversalKriging**

```
class pykrige.uk.UniversalKriging(x, y, z, variogram_model='linear', vari-
                                      ogram_parameters=None, variogram_function=None,
                                      nlags=6, weight=False, anisotropy_scaling=1.0,
                                      anisotropy_angle=0.0, drift_terms=None,
                                      point_drift=None, external_drift=None, exter-
                                      nal_drift_x=None, external_drift_y=None, speci-
                                      fied_drift=None, functional_drift=None, verbose=False,
                                      enable_plotting=False)
```
Provides greater control over 2D kriging by utilizing drift terms.

- $\mathbf{x}$  (array like) X-coordinates of data points.
- **y** (array\_like) Y-coordinates of data points.
- **z** (array\_like) Values at data points.
- **variogram\_model** (str, optional) Specified which variogram model to use; may be one of the following: linear, power, gaussian, spherical, exponential, hole-effect. Default is linear variogram model. To utilize a custom variogram model, specify 'custom'; you must also provide variogram\_parameters and variogram\_function. Note that the holeeffect model is only technically correct for one-dimensional problems.
- **variogram\_parameters** (list or dict, optional) Parameters that define the specified variogram model. If not provided, parameters will be automatically calculated using a "soft" L1 norm minimization scheme. For variogram model parameters provided in a dict, the required dict keys vary according to the specified variogram model:

```
linear - {'slope': slope, 'nugget': nugget}
power - {'scale': scale, 'exponent': exponent, 'nugget': nugget}
gaussian - {'sill': s, 'range': r, 'nugget': n}
            OR
           {'psill': p, 'range': r, 'nugget':n}
spherical - \{ 'sill': s, 'range': r, 'nugget': n \}OR
            {'psill': p, 'range': r, 'nugget':n}
exponential - {'sill': s, 'range': r, 'nugget': n}
               OR
              {'psill': p, 'range': r, 'nugget':n}
hole-effect - {'sill': s, 'range': r, 'nugget': n}
               OR
              {'psill': p, 'range': r, 'nugget':n}
```
Note that either the full sill or the partial sill (psill = sill - nugget) can be specified in the dict. For variogram model parameters provided in a list, the entries must be as follows:

```
linear - [slope, nugget]
power - [scale, exponent, nugget]
gaussian - [sill, range, nugget]
spherical - [sill, range, nugget]
exponential - [sill, range, nugget]
hole-effect - [sill, range, nugget]
```
Note that the full sill (NOT the partial sill) must be specified in the list format. For a custom variogram model, the parameters are required, as custom variogram models will not automatically be fit to the data. Furthermore, the parameters must be specified in list format, in the order in which they are used in the callable function (see variogram\_function for more information). The code does not check that the provided list contains the appropriate number of parameters for the custom variogram model, so an incorrect parameter list in such a case will probably trigger an esoteric exception someplace deep in the code. NOTE that, while the list format expects the full sill, the code itself works internally with the partial sill.

- **variogram\_function** (callable, optional) A callable function that must be provided if variogram\_model is specified as 'custom'. The function must take only two arguments: first, a list of parameters for the variogram model; second, the distances at which to calculate the variogram model. The list provided in variogram\_parameters will be passed to the function as the first argument.
- **nlags** (int, optional) Number of averaging bins for the semivariogram. Default is 6.
- **weight** (bool, optional) Flag that specifies if semivariance at smaller lags should be weighted more heavily when automatically calculating variogram model. The routine is currently hard-coded such that the weights are calculated from a logistic function, so weights at small lags are ~1 and weights at the longest lags are ~0; the center of the logistic weighting is hard-coded to be at 70% of the distance from the shortest lag to the largest lag. Setting this parameter to True indicates that weights will be applied. Default is False. (Kitanidis suggests that the values at smaller lags are more important in fitting a variogram model, so the option is provided to enable such weighting.)
- **anisotropy\_scaling** (float, optional) Scalar stretching value to take into account anisotropy. Default is 1 (effectively no stretching). Scaling is applied in the y-direction in the rotated data frame (i.e., after adjusting for the anisotropy\_angle, if anisotropy\_angle is not 0).
- **anisotropy\_angle** (float, optional) CCW angle (in degrees) by which to rotate coordinate system in order to take into account anisotropy. Default is 0 (no rotation). Note that the coordinate system is rotated.
- **drift\_terms** (list of strings, optional) List of drift terms to include in universal kriging. Supported drift terms are currently 'regional\_linear', 'point\_log', 'external\_Z', 'specified', and 'functional'.
- **point\_drift** (array\_like, optional) Array-like object that contains the coordinates and strengths of the point-logarithmic drift terms. Array shape must be (N, 3), where N is the number of point drift terms. First column (index 0) must contain x-coordinates, second column (index 1) must contain y-coordinates, and third column (index 2) must contain the strengths of each point term. Strengths are relative, so only the relation of the values to each other matters. Note that the code will appropriately deal with point-logarithmic terms that are at the same coordinates as an evaluation point or data point, but Python will still kick out a warning message that an  $ln(0)$  has been encountered. If the problem involves anisotropy, the well coordinates will be adjusted and the drift values will be calculated in the adjusted data frame.
- **external drift** (array like, optional) Gridded data used for the external Z scalar drift term. Must be shape  $(M, N)$ , where M is in the y-direction and N is in the x-direction. Grid spacing does not need to be constant. If grid spacing is not constant, must specify the grid cell sizes. If the problem involves anisotropy, the external drift values are extracted based on the pre-adjusted coordinates (i.e., the original coordinate system).
- **external drift x** (array like, optional) X-coordinates for gridded external Z-scalar data. Must be shape (M,) or (M, 1), where M is the number of grid cells in the x-direction. The coordinate is treated as the center of the cell.
- **external drift**  $y$  (array like, optional) Y-coordinates for gridded external Z-scalar data. Must be shape (N,) or (N, 1), where N is the number of grid cells in the y-direction. The coordinate is treated as the center of the cell.
- **specified\_drift** (list of array-like objects, optional) List of arrays that contain the drift values at data points. The arrays must be shape  $(N)$ , or  $(N, 1)$ , where N is the number of data points. Any number of specified-drift terms may be used.
- **functional\_drift** (list of callable objects, optional) List of callable functions that will be used to evaluate drift terms. The function must be a function of only the two spatial coordinates and must return a single value for each coordinate pair. It must be set up to be called with only two arguments, first an array of x values and second an array of y values. If the problem involves anisotropy, the drift values are calculated in the adjusted data frame.
- <span id="page-17-3"></span>• **verbose** (bool, optional) – Enables program text output to monitor kriging process. Default is False (off).
- **enable\_plotting** (boolean, optional) Enables plotting to display variogram. Default is False (off).

#### **References**

<span id="page-17-0"></span>**\_\_init\_\_**(*x*, *y*, *z*, *variogram\_model='linear'*, *variogram\_parameters=None*, *variogram\_function=None*, *nlags=6*, *weight=False*, *anisotropy\_scaling=1.0*, *anisotropy\_angle=0.0*, *drift\_terms=None*, *point\_drift=None*, *external\_drift=None*, *external\_drift\_x=None*, *external\_drift\_y=None*, *specified\_drift=None*, *functional\_drift=None*, *verbose=False*, *enable\_plotting=False*)

#### **Methods**

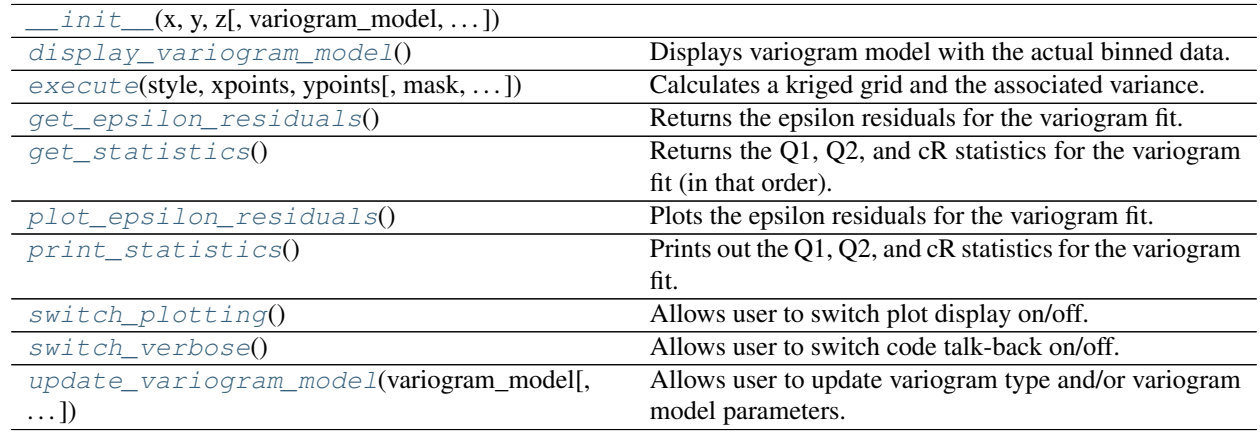

#### <span id="page-17-1"></span>**display\_variogram\_model**()

Displays variogram model with the actual binned data.

<span id="page-17-2"></span>**execute**(*style*, *xpoints*, *ypoints*, *mask=None*, *backend='vectorized'*, *specified\_drift\_arrays=None*) Calculates a kriged grid and the associated variance. Includes drift terms.

This is now the method that performs the main kriging calculation. Note that currently measurements (i.e., z values) are considered 'exact'. This means that, when a specified coordinate for interpolation is exactly the same as one of the data points, the variogram evaluated at the point is forced to be zero. Also, the diagonal of the kriging matrix is also always forced to be zero. In forcing the variogram evaluated at data points to be zero, we are effectively saying that there is no variance at that point (no uncertainty, so the value is 'exact').

In the future, the code may include an extra 'exact\_values' boolean flag that can be adjusted to specify whether to treat the measurements as 'exact'. Setting the flag to false would indicate that the variogram should not be forced to be zero at zero distance (i.e., when evaluated at data points). Instead, the uncertainty in the point will be equal to the nugget. This would mean that the diagonal of the kriging matrix would be set to the nugget instead of to zero.

#### **Parameters**

• **style** (str) – Specifies how to treat input kriging points. Specifying 'grid' treats xpoints and ypoints as two arrays of x and y coordinates that define a rectangular grid. Specifying

<span id="page-18-5"></span>'points' treats xpoints and ypoints as two arrays that provide coordinate pairs at which to solve the kriging system. Specifying 'masked' treats xpoints and ypoints as two arrays of x and y coordinates that define a rectangular grid and uses mask to only evaluate specific points in the grid.

- **xpoints** (array\_like, shape (N,) or (N, 1)) If style is specific as 'grid' or 'masked', x-coordinates of MxN grid. If style is specified as 'points', x-coordinates of specific points at which to solve kriging system.
- **ypoints** (array-like, shape (M,) or (M, 1)) If style is specified as 'grid' or 'masked', y-coordinates of MxN grid. If style is specified as 'points', ycoordinates of specific points at which to solve kriging system. Note that in this case, xpoints and ypoints must have the same dimensions (i.e.,  $M = N$ ).
- **mask** (boolean array, shape (M, N), optional) Specifies the points in the rectangular grid defined by xpoints and ypoints that are to be excluded in the kriging calculations. Must be provided if style is specified as 'masked'. False indicates that the point should not be masked, so the kriging system will be solved at the point. True indicates that the point should be masked, so the kriging system should will not be solved at the point.
- **backend** (str, optional) Specifies which approach to use in kriging. Specifying 'vectorized' will solve the entire kriging problem at once in a vectorized operation. This approach is faster but also can consume a significant amount of memory for large grids and/or large datasets. Specifying 'loop' will loop through each point at which the kriging system is to be solved. This approach is slower but also less memory-intensive. Default is 'vectorized'. Note that Cython backend is not supported for UK.
- **specified\_drift\_arrays** (list of array-like objects, optional) – Specifies the drift values at the points at which the kriging system is to be evaluated. Required if 'specified' drift provided in the list of drift terms when instantiating the UniversalKriging class. Must be a list of arrays in the same order as the list provided when instantiating the kriging object. Array(s) must be the same dimension as the specified grid or have the same number of points as the specified points; i.e., the arrays either must be shape  $(M, N)$ , where M is the number of y grid-points and N is the number of x grid-points, or shape  $(M, )$  or  $(N, 1)$ , where M is the number of points at which to evaluate the kriging system.

#### Returns

- **zvalues** (*ndarray, shape* (*M, N) or* (*N, 1*)) Z-values of specified grid or at the specified set of points. If style was specified as 'masked', zvalues will be a numpy masked array.
- sigmasq (*ndarray, shape (M, N) or (N, 1)*) Variance at specified grid points or at the specified set of points. If style was specified as 'masked', sigmasq will be a numpy masked array.

#### <span id="page-18-0"></span>**get\_epsilon\_residuals**()

Returns the epsilon residuals for the variogram fit.

#### <span id="page-18-1"></span>**get\_statistics**()

Returns the Q1, Q2, and cR statistics for the variogram fit (in that order). No arguments.

#### <span id="page-18-2"></span>**plot\_epsilon\_residuals**()

Plots the epsilon residuals for the variogram fit.

#### <span id="page-18-4"></span><span id="page-18-3"></span>**print\_statistics**()

Prints out the Q1, Q2, and cR statistics for the variogram fit. NOTE that ideally Q1 is close to zero, Q2 is close to 1, and cR is as small as possible.

#### <span id="page-19-3"></span>**switch\_plotting**()

Allows user to switch plot display on/off. Takes no arguments.

#### <span id="page-19-1"></span>**switch\_verbose**()

Allows user to switch code talk-back on/off. Takes no arguments.

<span id="page-19-2"></span>**update\_variogram\_model**(*variogram\_model*, *variogram\_parameters=None*, *variogram\_function=None*, *nlags=6*, *weight=False*, *anisotropy\_scaling=1.0*, *anisotropy\_angle=0.0*) Allows user to update variogram type and/or variogram model parameters.

#### Parameters

- **variogram\_model**  $(str)$  May be any of the variogram models listed above. May also be 'custom', in which case variogram\_parameters and variogram\_function must be specified.
- **variogram\_parameters** (list or dict, optional) List or dict of variogram model parameters, as explained above. If not provided, a best fit model will be calculated as described above.
- **variogram\_function** (callable, optional) A callable function that must be provided if variogram\_model is specified as 'custom'. See above for more information.
- **nlags** (int, optional) Number of averaging bins for the semivariogram. Defualt is 6.
- **weight** (boolean, optional) Flag that specifies if semivariance at smaller lags should be weighted more heavily when automatically calculating the variogram model. See above for more information. True indicates that weights will be applied. Default is False.
- **anisotropy\_scaling** (float, optional) Scalar stretching value to take into account anisotropy. Default is 1 (effectively no stretching). Scaling is applied in the ydirection.
- **anisotropy\_angle** (float, optional) CCW angle (in degrees) by which to rotate coordinate system in order to take into account anisotropy. Default is 0 (no rotation).

### **3.1.3 pykrige.ok3d.OrdinaryKriging3D**

<span id="page-19-0"></span>**class** pykrige.ok3d.**OrdinaryKriging3D**(*x*, *y*, *z*, *val*, *variogram\_model='linear'*, *variogram\_parameters=None*, *variogram\_function=None*, *nlags=6*, *weight=False*, *anisotropy\_scaling\_y=1.0*, *anisotropy\_scaling\_z=1.0*, *anisotropy\_angle\_x=0.0*, *anisotropy\_angle\_y=0.0*, *anisotropy\_angle\_z=0.0*, *verbose=False*, *enable\_plotting=False*)

Three-dimensional ordinary kriging

- **x** (array\_like) X-coordinates of data points.
- **y** (array\_like) Y-coordinates of data points.
- **z** (array\_like) Z-coordinates of data points.
- **val** (array\_like) Values at data points.
- **variogram model** (str, optional) Specified which variogram model to use; may be one of the following: linear, power, gaussian, spherical, exponential, hole-effect.

Default is linear variogram model. To utilize a custom variogram model, specify 'custom'; you must also provide variogram\_parameters and variogram\_function. Note that the holeeffect model is only technically correct for one-dimensional problems.

• **variogram\_parameters** (list or dict, optional) – Parameters that define the specified variogram model. If not provided, parameters will be automatically calculated using a "soft" L1 norm minimization scheme. For variogram model parameters provided in a dict, the required dict keys vary according to the specified variogram model:

```
linear - {'slope': slope, 'nugget': nugget}
power - {'scale': scale, 'exponent': exponent, 'nugget': nugget}
gaussian - {'sill': s, 'range': r, 'nugget': n}
            OR
           {'psill': p, 'range': r, 'nugget':n}
spherical - {'sill': s, 'range': r, 'nugget': n}
             OR
            {'psill': p, 'range': r, 'nugget':n}
exponential - \{ 'sill': s, 'range': r, 'nugget': n \}OR
              {'psill': p, 'range': r, 'nugget':n}
hole-effect - {'sill': s, 'range': r, 'nugget': n}
               OR
              {'psill': p, 'range': r, 'nugget':n}
```
Note that either the full sill or the partial sill (psill  $=$  sill  $-$  nugget) can be specified in the dict. For variogram model parameters provided in a list, the entries must be as follows:

```
linear - [slope, nugget]
power - [scale, exponent, nugget]
gaussian - [sill, range, nugget]
spherical - [sill, range, nugget]
exponential - [sill, range, nugget]
hole-effect - [sill, range, nugget]
```
Note that the full sill (NOT the partial sill) must be specified in the list format. For a custom variogram model, the parameters are required, as custom variogram models will not automatically be fit to the data. Furthermore, the parameters must be specified in list format, in the order in which they are used in the callable function (see variogram\_function for more information). The code does not check that the provided list contains the appropriate number of parameters for the custom variogram model, so an incorrect parameter list in such a case will probably trigger an esoteric exception someplace deep in the code. NOTE that, while the list format expects the full sill, the code itself works internally with the partial sill.

- **variogram\_function** (callable, optional) A callable function that must be provided if variogram\_model is specified as 'custom'. The function must take only two arguments: first, a list of parameters for the variogram model; second, the distances at which to calculate the variogram model. The list provided in variogram\_parameters will be passed to the function as the first argument.
- **nlags** (int, optional) Number of averaging bins for the semivariogram. Default is 6.
- **weight** (boolean, optional) Flag that specifies if semivariance at smaller lags should be weighted more heavily when automatically calculating variogram model. The routine is currently hard-coded such that the weights are calculated from a logistic function, so weights at small lags are  $\sim$ 1 and weights at the longest lags are  $\sim$ 0; the center of the logistic weighting is hard-coded to be at 70% of the distance from the shortest lag to the largest lag. Setting this parameter to True indicates that weights will be applied. Default

<span id="page-21-1"></span>is False. (Kitanidis suggests that the values at smaller lags are more important in fitting a variogram model, so the option is provided to enable such weighting.)

- **anisotropy\_scaling\_y** (float, optional) Scalar stretching value to take into account anisotropy in the y direction. Default is 1 (effectively no stretching). Scaling is applied in the y direction in the rotated data frame (i.e., after adjusting for the anisotropy angle  $x/y/z$ , if anisotropy angle  $x/y/z$  is/are not 0).
- **anisotropy\_scaling\_z** (float, optional) Scalar stretching value to take into account anisotropy in the z direction. Default is 1 (effectively no stretching). Scaling is applied in the z direction in the rotated data frame (i.e., after adjusting for the anisotropy\_angle\_x/y/z, if anisotropy\_angle\_x/y/z is/are not 0).
- **anisotropy\_angle\_x** (float, optional) CCW angle (in degrees) by which to rotate coordinate system about the x axis in order to take into account anisotropy. Default is 0 (no rotation). Note that the coordinate system is rotated. X rotation is applied first, then y rotation, then z rotation. Scaling is applied after rotation.
- **anisotropy\_angle\_y** (float, optional) CCW angle (in degrees) by which to rotate coordinate system about the y axis in order to take into account anisotropy. Default is 0 (no rotation). Note that the coordinate system is rotated. X rotation is applied first, then y rotation, then z rotation. Scaling is applied after rotation.
- **anisotropy\_angle\_z** (float, optional) CCW angle (in degrees) by which to rotate coordinate system about the z axis in order to take into account anisotropy. Default is 0 (no rotation). Note that the coordinate system is rotated. X rotation is applied first, then y rotation, then z rotation. Scaling is applied after rotation.
- **verbose** (bool, optional) Enables program text output to monitor kriging process. Default is False (off).
- **enable\_plotting** (bool, optional) Enables plotting to display variogram. Default is False (off).

#### **References**

<span id="page-21-0"></span>**\_\_init\_\_**(*x*, *y*, *z*, *val*, *variogram\_model='linear'*, *variogram\_parameters=None*, *variogram\_function=None*, *nlags=6*, *weight=False*, *anisotropy\_scaling\_y=1.0*, *anisotropy\_scaling\_z=1.0*, *anisotropy\_angle\_x=0.0*, *anisotropy\_angle\_y=0.0*, *anisotropy\_angle\_z=0.0*, *verbose=False*, *enable\_plotting=False*)

#### **Methods**

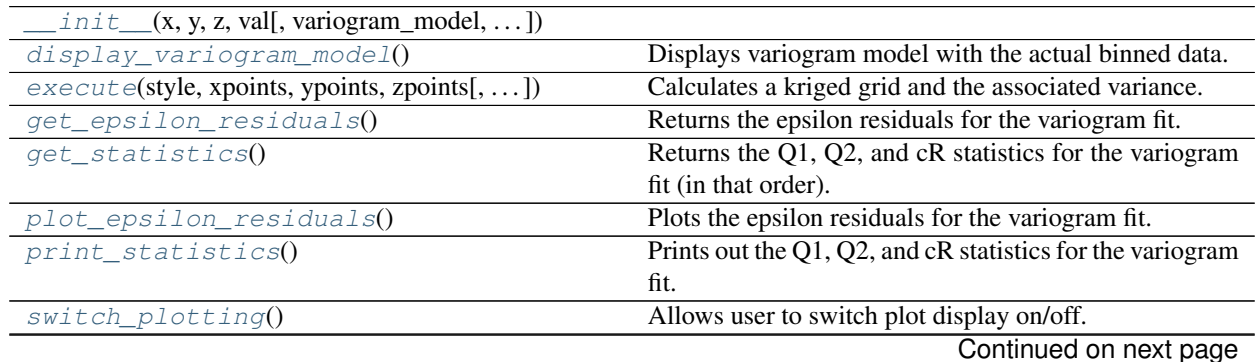

<span id="page-22-2"></span>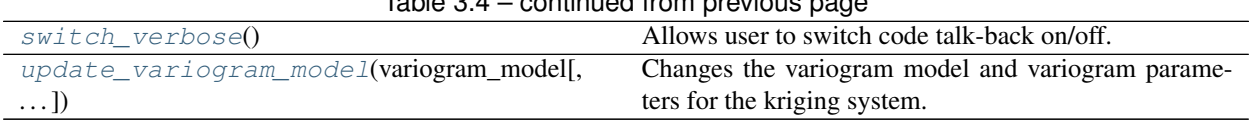

#### Table 3.4 – continued from previous page

#### <span id="page-22-0"></span>**display\_variogram\_model**()

Displays variogram model with the actual binned data.

<span id="page-22-1"></span>**execute**(*style*, *xpoints*, *ypoints*, *zpoints*, *mask=None*, *backend='vectorized'*, *n\_closest\_points=None*) Calculates a kriged grid and the associated variance.

This is now the method that performs the main kriging calculation. Note that currently measurements (i.e., z values) are considered 'exact'. This means that, when a specified coordinate for interpolation is exactly the same as one of the data points, the variogram evaluated at the point is forced to be zero. Also, the diagonal of the kriging matrix is also always forced to be zero. In forcing the variogram evaluated at data points to be zero, we are effectively saying that there is no variance at that point (no uncertainty, so the value is 'exact').

In the future, the code may include an extra 'exact\_values' boolean flag that can be adjusted to specify whether to treat the measurements as 'exact'. Setting the flag to false would indicate that the variogram should not be forced to be zero at zero distance (i.e., when evaluated at data points). Instead, the uncertainty in the point will be equal to the nugget. This would mean that the diagonal of the kriging matrix would be set to the nugget instead of to zero.

- **style**  $(str)$  Specifies how to treat input kriging points. Specifying 'grid' treats xpoints, ypoints, and zpoints as arrays of x, y, and z coordinates that define a rectangular grid. Specifying 'points' treats xpoints, ypoints, and zpoints as arrays that provide coordinates at which to solve the kriging system. Specifying 'masked' treats xpoints, ypoints, and zpoints as arrays of x, y, and z coordinates that define a rectangular grid and uses mask to only evaluate specific points in the grid.
- **xpoints** (array\_like, shape (N,) or (N, 1)) If style is specific as 'grid' or 'masked', x-coordinates of LxMxN grid. If style is specified as 'points', x-coordinates of specific points at which to solve kriging system.
- **ypoints** (array-like, shape  $(M, )$  or  $(M, 1)$ ) If style is specified as 'grid' or 'masked', y-coordinates of LxMxN grid. If style is specified as 'points', ycoordinates of specific points at which to solve kriging system. Note that in this case, xpoints, ypoints, and zpoints must have the same dimensions (i.e.,  $L = M = N$ ).
- **zpoints** (array-like, shape  $(L, )$  or  $(L, 1)$ ) If style is specified as 'grid' or 'masked', z-coordinates of LxMxN grid. If style is specified as 'points', zcoordinates of specific points at which to solve kriging system. Note that in this case, xpoints, ypoints, and zpoints must have the same dimensions (i.e.,  $L = M = N$ ).
- **mask** (boolean array, shape (L, M, N), optional) Specifies the points in the rectangular grid defined by xpoints, ypoints, zpoints that are to be excluded in the kriging calculations. Must be provided if style is specified as 'masked'. False indicates that the point should not be masked, so the kriging system will be solved at the point. True indicates that the point should be masked, so the kriging system should will not be solved at the point.
- **backend** (str, optional) Specifies which approach to use in kriging. Specifying 'vectorized' will solve the entire kriging problem at once in a vectorized operation. This approach is faster but also can consume a significant amount of memory for large grids and/or large datasets. Specifying 'loop' will loop through each point at which the kriging

<span id="page-23-7"></span>system is to be solved. This approach is slower but also less memory-intensive. Default is 'vectorized'.

• **n\_closest\_points** (int, optional) – For kriging with a moving window, specifies the number of nearby points to use in the calculation. This can speed up the calculation for large datasets, but should be used with caution. As Kitanidis notes, kriging with a moving window can produce unexpected oddities if the variogram model is not carefully chosen.

#### Returns

- kvalues (*ndarray, shape (L, M, N) or (N, 1)*) Interpolated values of specified grid or at the specified set of points. If style was specified as 'masked', kvalues will be a numpy masked array.
- sigmasq (*ndarray, shape (L, M, N) or (N, 1)*) Variance at specified grid points or at the specified set of points. If style was specified as 'masked', sigmasq will be a numpy masked array.

#### <span id="page-23-0"></span>**get\_epsilon\_residuals**()

Returns the epsilon residuals for the variogram fit.

#### <span id="page-23-1"></span>**get\_statistics**()

Returns the Q1, Q2, and cR statistics for the variogram fit (in that order). No arguments.

#### <span id="page-23-2"></span>**plot\_epsilon\_residuals**()

Plots the epsilon residuals for the variogram fit.

#### <span id="page-23-3"></span>**print\_statistics**()

Prints out the Q1, Q2, and cR statistics for the variogram fit. NOTE that ideally Q1 is close to zero, Q2 is close to 1, and cR is as small as possible.

#### <span id="page-23-4"></span>**switch\_plotting**()

Allows user to switch plot display on/off. Takes no arguments.

#### <span id="page-23-5"></span>**switch\_verbose**()

Allows user to switch code talk-back on/off. Takes no arguments.

<span id="page-23-6"></span>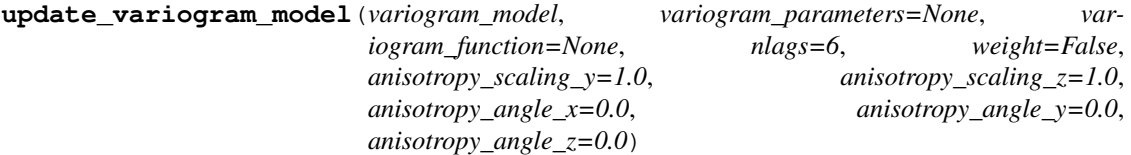

Changes the variogram model and variogram parameters for the kriging system.

- **variogram\_model** (str) May be any of the variogram models listed above. May also be 'custom', in which case variogram\_parameters and variogram\_function must be specified.
- **variogram\_parameters** (list or dict, optional) List or dict of variogram model parameters, as explained above. If not provided, a best fit model will be calculated as described above.
- **variogram\_function** (callable, optional) A callable function that must be provided if variogram\_model is specified as 'custom'. See above for more information.
- **nlags** (int, optional) Number of averaging bins for the semivariogram. Default is 6.
- <span id="page-24-1"></span>• **weight** (bool, optional) – Flag that specifies if semivariance at smaller lags should be weighted more heavily when automatically calculating variogram model. See above for more information. True indicates that weights will be applied. Default is False.
- **anisotropy\_scaling\_y** (float, optional) Scalar stretching value to take into account anisotropy in y-direction. Default is 1 (effectively no stretching). See above for more information.
- **anisotropy\_scaling\_z** (float, optional) Scalar stretching value to take into account anisotropy in z-direction. Default is 1 (effectively no stretching). See above for more information.
- **anisotropy\_angle\_x** (float, optional) Angle (in degrees) by which to rotate coordinate system about the x axis in order to take into account anisotropy. Default is 0 (no rotation). See above for more information.
- **anisotropy\_angle\_y** (float, optional) Angle (in degrees) by which to rotate coordinate system about the y axis in order to take into account anisotropy. Default is 0 (no rotation). See above for more information.
- **anisotropy\_angle\_z** (float, optional) Angle (in degrees) by which to rotate coordinate system about the z axis in order to take into account anisotropy. Default is 0 (no rotation). See above for more information.

### **3.1.4 pykrige.uk3d.UniversalKriging3D**

<span id="page-24-0"></span>**class** pykrige.uk3d.**UniversalKriging3D**(*x*, *y*, *z*, *val*, *variogram\_model='linear'*, *variogram\_parameters=None*, *variogram\_function=None*, *nlags=6*, *weight=False*, *anisotropy\_scaling\_y=1.0*, *anisotropy\_scaling\_z=1.0*, *anisotropy\_angle\_x=0.0*, *anisotropy\_angle\_y=0.0*, *anisotropy\_angle\_z=0.0*, *drift\_terms=None*, *specified\_drift=None*, *functional\_drift=None*, *verbose=False*, *enable\_plotting=False*)

Three-dimensional universal kriging

- **x** (array\_like) X-coordinates of data points.
- **y** (array\_like) Y-coordinates of data points.
- **z** (array like) Z-coordinates of data points.
- **val** (array\_like) Values at data points.
- **variogram\_model** (str, optional) Specified which variogram model to use; may be one of the following: linear, power, gaussian, spherical, exponential, hole-effect. Default is linear variogram model. To utilize a custom variogram model, specify 'custom'; you must also provide variogram\_parameters and variogram\_function. Note that the holeeffect model is only technically correct for one-dimensional problems.
- **variogram\_parameters** (list or dict, optional) Parameters that define the specified variogram model. If not provided, parameters will be automatically calculated using a "soft" L1 norm minimization scheme. For variogram model parameters provided in a dict, the required dict keys vary according to the specified variogram model:

```
linear - {'slope': slope, 'nugget': nugget}
power - {'scale': scale, 'exponent': exponent, 'nugget': nugget}
```

```
gaussian - {'sill': s, 'range': r, 'nugget': n}
            OR
           {'psill': p, 'range': r, 'nugget':n}
spherical - {'sill': s, 'range': r, 'nugget': n}
             OR
            {'psill': p, 'range': r, 'nugget':n}
exponential - \{ 'sill': s, 'range': r, 'nugget': n \}OR
              {'psill': p, 'range': r, 'nugget':n}
hole-effect - {'sill': s, 'range': r, 'nugget': n}
               OR
              {'psill': p, 'range': r, 'nugget':n}
```
Note that either the full sill or the partial sill (psill  $=$  sill  $-$  nugget) can be specified in the dict. For variogram model parameters provided in a list, the entries must be as follows:

```
linear - [slope, nugget]
power - [scale, exponent, nugget]
gaussian - [sill, range, nugget]
spherical - [sill, range, nugget]
exponential - [sill, range, nugget]
hole-effect - [sill, range, nugget]
```
Note that the full sill (NOT the partial sill) must be specified in the list format. For a custom variogram model, the parameters are required, as custom variogram models will not automatically be fit to the data. Furthermore, the parameters must be specified in list format, in the order in which they are used in the callable function (see variogram function for more information). The code does not check that the provided list contains the appropriate number of parameters for the custom variogram model, so an incorrect parameter list in such a case will probably trigger an esoteric exception someplace deep in the code. NOTE that, while the list format expects the full sill, the code itself works internally with the partial sill.

- **variogram\_function** (callable, optional) A callable function that must be provided if variogram\_model is specified as 'custom'. The function must take only two arguments: first, a list of parameters for the variogram model; second, the distances at which to calculate the variogram model. The list provided in variogram\_parameters will be passed to the function as the first argument.
- **nlags** (int, optional) Number of averaging bins for the semivariogram. Default is 6.
- **weight** (bool, optional) Flag that specifies if semivariance at smaller lags should be weighted more heavily when automatically calculating variogram model. The routine is currently hard-coded such that the weights are calculated from a logistic function, so weights at small lags are  $\sim$ 1 and weights at the longest lags are  $\sim$ 0; the center of the logistic weighting is hard-coded to be at 70% of the distance from the shortest lag to the largest lag. Setting this parameter to True indicates that weights will be applied. Default is False. (Kitanidis suggests that the values at smaller lags are more important in fitting a variogram model, so the option is provided to enable such weighting.)
- **anisotropy\_scaling\_y** (float, optional) Scalar stretching value to take into account anisotropy in the y direction. Default is 1 (effectively no stretching). Scaling is applied in the y direction in the rotated data frame (i.e., after adjusting for the anisotropy\_angle\_x/y/z, if anisotropy\_angle\_x/y/z is/are not 0).
- **anisotropy\_scaling\_z** (float, optional) Scalar stretching value to take into account anisotropy in the z direction. Default is 1 (effectively no stretching). Scal-

<span id="page-26-1"></span>ing is applied in the z direction in the rotated data frame (i.e., after adjusting for the anisotropy\_angle\_x/y/z, if anisotropy\_angle\_x/y/z is/are not 0).

- **anisotropy\_angle\_x** (float, optional) CCW angle (in degrees) by which to rotate coordinate system about the x axis in order to take into account anisotropy. Default is 0 (no rotation). Note that the coordinate system is rotated. X rotation is applied first, then y rotation, then z rotation. Scaling is applied after rotation.
- **anisotropy\_angle\_y** (float, optional) CCW angle (in degrees) by which to rotate coordinate system about the y axis in order to take into account anisotropy. Default is 0 (no rotation). Note that the coordinate system is rotated. X rotation is applied first, then y rotation, then z rotation. Scaling is applied after rotation.
- **anisotropy\_angle\_z** (float, optional) CCW angle (in degrees) by which to rotate coordinate system about the z axis in order to take into account anisotropy. Default is 0 (no rotation). Note that the coordinate system is rotated. X rotation is applied first, then y rotation, then z rotation. Scaling is applied after rotation.
- drift\_terms (list of strings, optional) List of drift terms to include in three-dimensional universal kriging. Supported drift terms are currently 'regional\_linear', 'specified', and 'functional'.
- **specified\_drift** (list of array-like objects, optional) List of arrays that contain the drift values at data points. The arrays must be shape  $(N)$ , or  $(N, 1)$ , where N is the number of data points. Any number of specified-drift terms may be used.
- **functional\_drift** (list of callable objects, optional) List of callable functions that will be used to evaluate drift terms. The function must be a function of only the three spatial coordinates and must return a single value for each coordinate triplet. It must be set up to be called with only three arguments, first an array of x values, the second an array of y values, and the third an array of z values. If the problem involves anisotropy, the drift values are calculated in the adjusted data frame.
- **verbose** (boolean, optional) Enables program text output to monitor kriging process. Default is False (off).
- **enable\_plotting** (boolean, optional) Enables plotting to display variogram. Default is False (off).

#### **References**

<span id="page-26-0"></span>**init**  $(x, y, z, val, variogram model='linear', variogram parameters=None, var$ *iogram\_function=None*, *nlags=6*, *weight=False*, *anisotropy\_scaling\_y=1.0*, *anisotropy\_scaling\_z=1.0*, *anisotropy\_angle\_x=0.0*, *anisotropy\_angle\_y=0.0*, *anisotropy\_angle\_z=0.0*, *drift\_terms=None*, *specified\_drift=None*, *functional\_drift=None*, *verbose=False*, *enable\_plotting=False*)

#### **Methods**

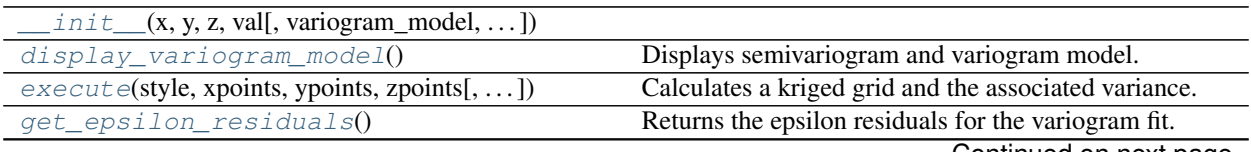

Continued on next page

<span id="page-27-2"></span>

| get statistics()                         | Returns the Q1, Q2, and cR statistics for the variogram    |
|------------------------------------------|------------------------------------------------------------|
|                                          | fit (in that order).                                       |
| plot_epsilon_residuals()                 | Plots the epsilon residuals for the variogram fit.         |
| $print\_statistics()$                    | Prints out the Q1, Q2, and cR statistics for the variogram |
|                                          | fit.                                                       |
| $switch\_plotting()$                     | Enables/disable variogram plot display.                    |
| $switch\_verbose()$                      | Enables/disables program text output.                      |
| update_variogram_model(variogram_model[, | Changes the variogram model and variogram parame-          |
| $\ldots$ ]                               | ters for the kriging system.                               |

Table 3.5 – continued from previous page

#### <span id="page-27-0"></span>**display\_variogram\_model**()

Displays semivariogram and variogram model.

<span id="page-27-1"></span>**execute**(*style*, *xpoints*, *ypoints*, *zpoints*, *mask=None*, *backend='vectorized'*, *specified\_drift\_arrays=None*) Calculates a kriged grid and the associated variance.

This is now the method that performs the main kriging calculation. Note that currently measurements (i.e., z values) are considered 'exact'. This means that, when a specified coordinate for interpolation is exactly the same as one of the data points, the variogram evaluated at the point is forced to be zero. Also, the diagonal of the kriging matrix is also always forced to be zero. In forcing the variogram evaluated at data points to be zero, we are effectively saying that there is no variance at that point (no uncertainty, so the value is 'exact').

In the future, the code may include an extra 'exact\_values' boolean flag that can be adjusted to specify whether to treat the measurements as 'exact'. Setting the flag to false would indicate that the variogram should not be forced to be zero at zero distance (i.e., when evaluated at data points). Instead, the uncertainty in the point will be equal to the nugget. This would mean that the diagonal of the kriging matrix would be set to the nugget instead of to zero.

- **style**  $(str)$  Specifies how to treat input kriging points. Specifying 'grid' treats xpoints, ypoints, and zpoints as arrays of x, y, and z coordinates that define a rectangular grid. Specifying 'points' treats xpoints, ypoints, and zpoints as arrays that provide coordinates at which to solve the kriging system. Specifying 'masked' treats xpoints, ypoints, and zpoints as arrays of x, y, and z coordinates that define a rectangular grid and uses mask to only evaluate specific points in the grid.
- **xpoints** (array\_like, shape (N,) or (N, 1)) If style is specific as 'grid' or 'masked', x-coordinates of LxMxN grid. If style is specified as 'points', x-coordinates of specific points at which to solve kriging system.
- **ypoints** (array\_like, shape (M,) or (M, 1)) If style is specified as 'grid' or 'masked', y-coordinates of LxMxN grid. If style is specified as 'points', ycoordinates of specific points at which to solve kriging system. Note that in this case, xpoints, ypoints, and zpoints must have the same dimensions (i.e.,  $L = M = N$ ).
- **zpoints** (array\_like, shape  $(L, )$  or  $(L, 1)$ ) If style is specified as 'grid' or 'masked', z-coordinates of LxMxN grid. If style is specified as 'points', zcoordinates of specific points at which to solve kriging system. Note that in this case, xpoints, ypoints, and zpoints must have the same dimensions (i.e.,  $L = M = N$ ).
- **mask** (boolean array, shape (L, M, N), optional) Specifies the points in the rectangular grid defined by xpoints, ypoints, zpoints that are to be excluded in the kriging calculations. Must be provided if style is specified as 'masked'. False indicates that the point should not be masked, so the kriging system will be solved at the point. True

<span id="page-28-7"></span>indicates that the point should be masked, so the kriging system will not be solved at the point.

- **backend** (string, optional) Specifies which approach to use in kriging. Specifying 'vectorized' will solve the entire kriging problem at once in a vectorized operation. This approach is faster but also can consume a significant amount of memory for large grids and/or large datasets. Specifying 'loop' will loop through each point at which the kriging system is to be solved. This approach is slower but also less memory-intensive. Default is 'vectorized'.
- **specified\_drift\_arrays** (list of array-like objects, optional) – Specifies the drift values at the points at which the kriging system is to be evaluated. Required if 'specified' drift provided in the list of drift terms when instantiating the UniversalKriging3D class. Must be a list of arrays in the same order as the list provided when instantiating the kriging object. Array(s) must be the same dimension as the specified grid or have the same number of points as the specified points; i.e., the arrays either must be shape  $(L, M, N)$ , where L is the number of z grid-points, M is the number of y grid-points, and N is the number of x grid-points, or shape  $(N, 1)$ , where N is the number of points at which to evaluate the kriging system.

#### Returns

- kvalues (*ndarray, shape (L, M, N) or (N,) or (N, 1)*) Interpolated values of specified grid or at the specified set of points. If style was specified as 'masked', kvalues will be a numpy masked array.
- sigmasq (*ndarray, shape (L, M, N) or (N,) or (N, 1)*) Variance at specified grid points or at the specified set of points. If style was specified as 'masked', sigmasq will be a numpy masked array.

#### <span id="page-28-0"></span>**get\_epsilon\_residuals**()

Returns the epsilon residuals for the variogram fit. No arguments.

#### <span id="page-28-1"></span>**get\_statistics**()

Returns the Q1, Q2, and cR statistics for the variogram fit (in that order). No arguments.

#### <span id="page-28-2"></span>**plot\_epsilon\_residuals**()

Plots the epsilon residuals for the variogram fit. No arguments.

#### <span id="page-28-3"></span>**print\_statistics**()

Prints out the Q1, Q2, and cR statistics for the variogram fit. NOTE that ideally Q1 is close to zero, Q2 is close to 1, and cR is as small as possible.

#### <span id="page-28-4"></span>**switch\_plotting**()

Enables/disable variogram plot display. No arguments.

#### <span id="page-28-5"></span>**switch\_verbose**()

Enables/disables program text output. No arguments.

<span id="page-28-6"></span>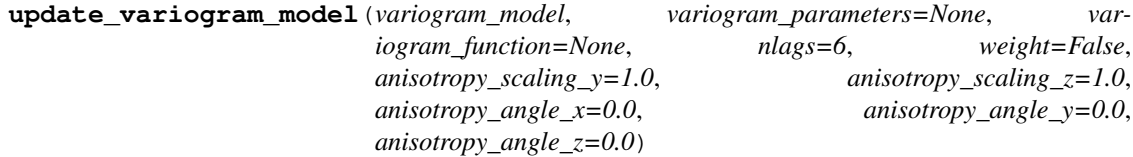

Changes the variogram model and variogram parameters for the kriging system.

#### Parameters

• **variogram\_model**  $(str)$  – May be any of the variogram models listed above. May also be 'custom', in which case variogram\_parameters and variogram\_function must be specified.

- <span id="page-29-2"></span>• **variogram\_parameters** (list or dict, optional) – List or dict of variogram model parameters, as explained above. If not provided, a best fit model will be calculated as described above.
- **variogram\_function** (callable, optional) A callable function that must be provided if variogram\_model is specified as 'custom'. See above for more information.
- **nlags** (int, optional)) Number of averaging bins for the semivariogram. Default is 6.
- **weight** (boolean, optional) Flag that specifies if semivariance at smaller lags should be weighted more heavily when automatically calculating variogram model. See above for more information. True indicates that weights will be applied. Default is False.
- **anisotropy\_scaling\_y** (float, optional) Scalar stretching value to take into account anisotropy in y-direction. Default is 1 (effectively no stretching). See above for more information.
- **anisotropy\_scaling\_z** (float, optional) Scalar stretching value to take into account anisotropy in z-direction. Default is 1 (effectively no stretching). See above for more information.
- **anisotropy\_angle\_x** (float, optional) Angle (in degrees) by which to rotate coordinate system about the x axis in order to take into account anisotropy. Default is 0 (no rotation). See above for more information.
- **anisotropy** angle  $y$  (float, optional) Angle (in degrees) by which to rotate coordinate system about the y axis in order to take into account anisotropy. Default is 0 (no rotation). See above for more information.
- **anisotropy\_angle\_z** (float, optional) Angle (in degrees) by which to rotate coordinate system about the z axis in order to take into account anisotropy. Default is 0 (no rotation). See above for more information.

### **3.1.5 pykrige.rk.RegressionKriging**

```
class pykrige.rk.RegressionKriging(regression_model=SVR(C=1.0, cache_size=200,
                                         coef0=0.0, degree=3, epsilon=0.1, gamma='auto',
                                         kernel='rbf ', max_iter=-1, shrinking=True,
                                         tol=0.001, verbose=False), method='ordinary', vari-
                                         ogram_model='linear', n_closest_points=10, nlags=6,
                                         weight=False, verbose=False)
```
This is an implementation of Regression-Kriging as described here: [https://en.wikipedia.org/wiki/](https://en.wikipedia.org/wiki/Regression-Kriging) [Regression-Kriging](https://en.wikipedia.org/wiki/Regression-Kriging)

<span id="page-29-1"></span>**\_\_init\_\_**(*regression\_model=SVR(C=1.0*, *cache\_size=200*, *coef0=0.0*, *degree=3*, *epsilon=0.1*, *gamma='auto'*, *kernel='rbf '*, *max\_iter=-1*, *shrinking=True*, *tol=0.001*, *verbose=False)*, *method='ordinary'*, *variogram\_model='linear'*, *n\_closest\_points=10*, *nlags=6*, *weight=False*, *verbose=False*)

- **regression\_model** (machine learning model instance from sklearn) –
- **method** (str, optional) type of kriging to be performed
- **variogram\_model** (str, optional) variogram model to be used during Kriging
- <span id="page-30-3"></span>• **n\_closest\_points** (int) – number of closest points to be used during Ordinary Kriging
- **nlags** (int) see OK/UK class description
- **weight** (bool) see OK/UK class description
- **verbose** (bool) see OK/UK class description

#### **Methods**

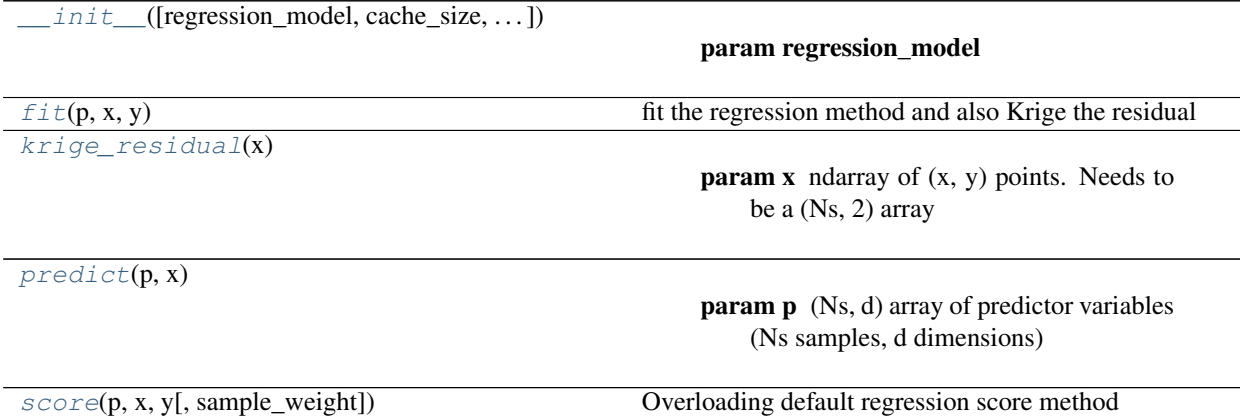

#### <span id="page-30-0"></span>fit  $(p, x, y)$

fit the regression method and also Krige the residual

#### Parameters

- **p** (ndarray) (Ns, d) array of predictor variables (Ns samples, d dimensions) for regression
- **x** (ndarray) ndarray of (x, y) points. Needs to be a (Ns, 2) array corresponding to the lon/lat, for example 2d regression kriging. array of Points,  $(x, y, z)$  pairs of shape  $(N, 3)$ for 3d kriging
- $\mathbf{y}$  (ndarray) array of targets (Ns, )

#### <span id="page-30-1"></span>**krige\_residual**(*x*)

**Parameters**  $\mathbf{x}$  ( $ndarray$ ) –  $ndarray$  of  $(x, y)$  points. Needs to be a (Ns, 2) array corresponding to the lon/lat, for example.

Returns residual – kriged residual values

#### Return type ndarray

<span id="page-30-2"></span> $\mathbf{predict}(p, x)$ 

#### Parameters

- **p** (ndarray) (Ns, d) array of predictor variables (Ns samples, d dimensions) for regression
- $\mathbf{x}$  (ndarray) ndarray of (x, y) points. Needs to be a (Ns, 2) array corresponding to the lon/lat, for example. array of Points, (x, y, z) pairs of shape (N, 3) for 3d kriging

Returns pred – The expected value of ys for the query inputs, of shape (Ns,).

#### Return type ndarray

<span id="page-31-5"></span><span id="page-31-1"></span>**score**(*p*, *x*, *y*, *sample\_weight=None*)

Overloading default regression score method

#### Parameters

- **p** (ndarray) (Ns, d) array of predictor variables (Ns samples, d dimensions) for regression
- **x** (ndarray) ndarray of (x, y) points. Needs to be a (Ns, 2) array corresponding to the lon/lat, for example. array of Points, (x, y, z) pairs of shape (N, 3) for 3d kriging
- $\mathbf{y}$  (ndarray) array of targets (Ns, )

### <span id="page-31-0"></span>**3.2 Wrappers**

 $p\gamma k$ rige.rk.Krige([method, variogram\_model, ...]) A scikit-learn wrapper class for Ordinary and Universal Kriging.

#### **3.2.1 pykrige.rk.Krige**

<span id="page-31-2"></span>**class** pykrige.rk.**Krige**(*method='ordinary'*, *variogram\_model='linear'*, *nlags=6*, *weight=False*, *n\_closest\_points=10*, *verbose=False*)

A scikit-learn wrapper class for Ordinary and Universal Kriging. This works with both Grid/RandomSearchCv for finding the best Krige parameters combination for a problem.

<span id="page-31-3"></span>**\_\_init\_\_**(*method='ordinary'*, *variogram\_model='linear'*, *nlags=6*, *weight=False*, *n\_closest\_points=10*, *verbose=False*)

#### **Methods**

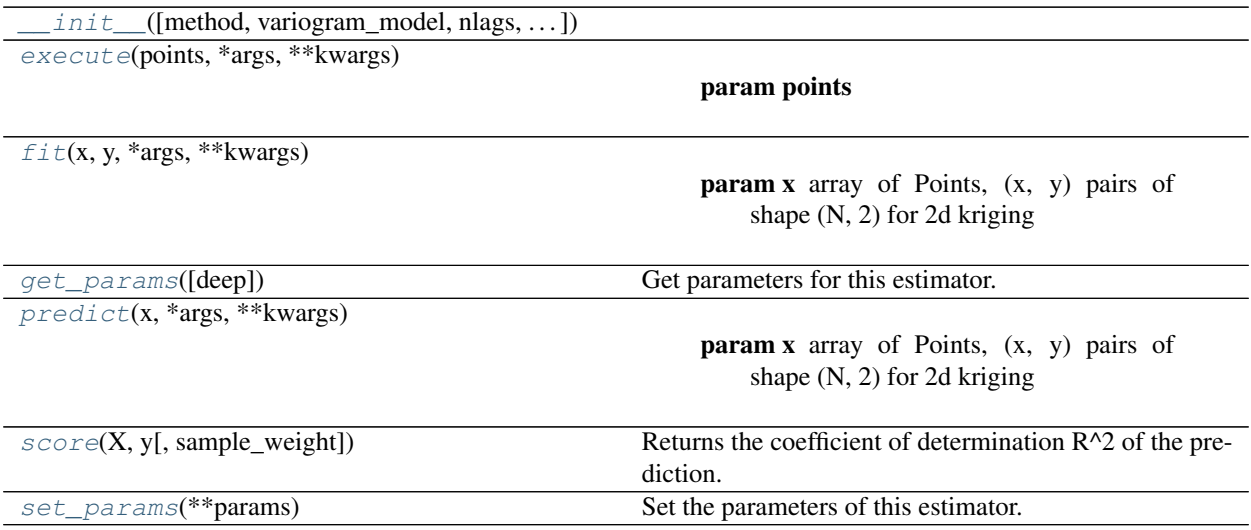

<span id="page-31-4"></span>**execute**(*points*, *\*args*, *\*\*kwargs*)

- <span id="page-32-5"></span>• **points** (dict) –
- **Returns** –
- **-------** –
- **array** (Variance) –
- **array** –

```
fit (x, y, \text{*args}, \text{**kwargs})
```
#### Parameters

- **x** (ndarray) array of Points, (x, y) pairs of shape (N, 2) for 2d kriging array of Points, (x, y, z) pairs of shape (N, 3) for 3d kriging
- $\mathbf{y}$  (ndarray) array of targets  $(N, )$

#### <span id="page-32-1"></span>**get\_params**(*deep=True*)

Get parameters for this estimator.

**Parameters deep** (boolean, optional) – If True, will return the parameters for this estimator and contained subobjects that are estimators.

Returns params – Parameter names mapped to their values.

Return type mapping of string to any

#### <span id="page-32-2"></span>**predict**(*x*, *\*args*, *\*\*kwargs*)

**Parameters**  $\mathbf{x}$  (ndarray) – array of Points,  $(x, y)$  pairs of shape  $(N, 2)$  for 2d kriging array of Points,  $(x, y, z)$  pairs of shape  $(N, 3)$  for 3d kriging

#### Returns

Return type Prediction array

```
score(X, y, sample_weight=None)
```
Returns the coefficient of determination R^2 of the prediction.

The coefficient R^2 is defined as  $(1 - u/v)$ , where u is the residual sum of squares  $((y_t true - y_p)^*$ 2).sum() and v is the total sum of squares ((y\_true - y\_true.mean()) \*\* 2).sum(). The best possible score is 1.0 and it can be negative (because the model can be arbitrarily worse). A constant model that always predicts the expected value of y, disregarding the input features, would get a  $R^2$  score of 0.0.

#### Parameters

- **X** (array-like, shape = (n\_samples, n\_features)) Test samples.
- **y** (array-like, shape = (n samples) or (n samples, n outputs)) – True values for X.
- **sample\_weight** (array-like, shape = [n\_samples], optional) Sample weights.

**Returns score** –  $R^2$  of self.predict(X) wrt. y.

#### Return type float

#### <span id="page-32-4"></span>**set\_params**(*\*\*params*)

Set the parameters of this estimator.

The method works on simple estimators as well as on nested objects (such as pipelines). The latter have parameters of the form <component>\_\_<parameter> so that it's possible to update each component of a nested object.

#### <span id="page-33-3"></span>Returns

Return type self

# <span id="page-33-0"></span>**3.3 Tools**

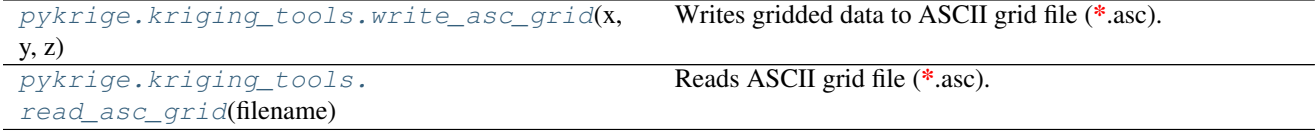

### **3.3.1 pykrige.kriging\_tools.write\_asc\_grid**

<span id="page-33-1"></span>pykrige.kriging\_tools.**write\_asc\_grid**(*x*, *y*, *z*, *filename='output.asc'*, *style=1*) Writes gridded data to ASCII grid file (\*.asc). This is useful for exporting data to a GIS program.

#### **Parameters**

- $\mathbf{x}$  (array\_like, shape  $(N, )$  or  $(N, 1)$ ) X-coordinates of grid points at center of cells.
- $\mathbf{y}$  (array\_like, shape  $(M, )$  or  $(M, 1)$ ) Y-coordinates of grid points at center of cells.
- **z** ( $array$  *like, shape*  $(M, N)$ ) Gridded data values. May be a masked array.
- **filename** (string, optional) Name of output \*.asc file. Default name is 'output.asc'.
- **style** (int, optional) Determines how to write the \*.asc file header. Specifying 1 writes out DX, DY, XLLCENTER, YLLCENTER. Specifying 2 writes out CELLSIZE (note DX must be the same as DY), XLLCORNER, YLLCORNER. Default is 1.

### **3.3.2 pykrige.kriging\_tools.read\_asc\_grid**

```
pykrige.kriging_tools.read_asc_grid(filename, footer=0)
     Reads ASCII grid file (*.asc).
```
#### Parameters

- **filename** (str) Name of \*.asc file.
- **footer** (int, optional) Number of lines at bottom of \*.asc file to skip.

#### Returns

- grid\_array (*numpy array, shape*  $(M, N)$ )  $(M, N)$  array of grid values, where M is number of Y-coordinates and N is number of X-coordinates. The array entry corresponding to the lower-left coordinates is at index [M, 0], so that the array is oriented as it would be in X-Y space.
- $\bf{x}$  (*numpy array, shape* (*N, )*) 1D array of N X-coordinates.
- y (*numpy array, shape (M,)*) 1D array of M Y-coordinates.
- CELLSIZE (*tuple or float*) Either a two-tuple of (x-cell size, y-cell size), or a float that specifies the uniform cell size.

• NODATA (*float*) – Value that specifies which entries are not actual data.

# CHAPTER 4

### Examples

### <span id="page-36-1"></span><span id="page-36-0"></span>**4.1 Krige CV**

Searching for optimal kriging parameters with cross validation

Out:

```
Fitting 3 folds for each of 8 candidates, totalling 24 fits
n_closest_points will be ignored for UniversalKriging
n_closest_points will be ignored for UniversalKriging
n_closest_points will be ignored for UniversalKriging
n_closest_points will be ignored for UniversalKriging
n_closest_points will be ignored for UniversalKriging
n_closest_points will be ignored for UniversalKriging
n_closest_points will be ignored for UniversalKriging
n_closest_points will be ignored for UniversalKriging
n_closest_points will be ignored for UniversalKriging
n_closest_points will be ignored for UniversalKriging
n_closest_points will be ignored for UniversalKriging
n_closest_points will be ignored for UniversalKriging
n_closest_points will be ignored for UniversalKriging
n_closest_points will be ignored for UniversalKriging
n_closest_points will be ignored for UniversalKriging
n_closest_points will be ignored for UniversalKriging
n_closest_points will be ignored for UniversalKriging
n_closest_points will be ignored for UniversalKriging
n_closest_points will be ignored for UniversalKriging
n closest points will be ignored for UniversalKriging
n_closest_points will be ignored for UniversalKriging
n_closest_points will be ignored for UniversalKriging
n_closest_points will be ignored for UniversalKriging
n_closest_points will be ignored for UniversalKriging
best_score R^2 = -0.030best_params = {'method': 'ordinary', 'variogram_model': 'power'}
```

```
CV results::
 - mean_test_score : [-0.03194734 -0.03036039 -0.0730884 -0.12390364 -0.03437615 -0.
-04016295-0.08348872 -0.12087894]
- mean_train_score : [ 1. 1. 1. 1. 1. 1. 1. 1.]
- param_method : ['ordinary' 'ordinary' 'ordinary' 'ordinary' 'universal' 'universal'
'universal' 'universal']
- param_variogram_model : ['linear' 'power' 'gaussian' 'spherical' 'linear' 'power'
˓→'gaussian'
'spherical']
Fitting 3 folds for each of 8 candidates, totalling 24 fits
n_closest_points will be ignored for UniversalKriging
n_closest_points will be ignored for UniversalKriging
n_closest_points will be ignored for UniversalKriging
n_closest_points will be ignored for UniversalKriging
n_closest_points will be ignored for UniversalKriging
n_closest_points will be ignored for UniversalKriging
n_closest_points will be ignored for UniversalKriging
n_closest_points will be ignored for UniversalKriging
n_closest_points will be ignored for UniversalKriging
n_closest_points will be ignored for UniversalKriging
n_closest_points will be ignored for UniversalKriging
n_closest_points will be ignored for UniversalKriging
n_closest_points will be ignored for UniversalKriging
n_closest_points will be ignored for UniversalKriging
n_closest_points will be ignored for UniversalKriging
n_closest_points will be ignored for UniversalKriging
n_closest_points will be ignored for UniversalKriging
n_closest_points will be ignored for UniversalKriging
n_closest_points will be ignored for UniversalKriging
n_closest_points will be ignored for UniversalKriging
n_closest_points will be ignored for UniversalKriging
n_closest_points will be ignored for UniversalKriging
n_closest_points will be ignored for UniversalKriging
n_closest_points will be ignored for UniversalKriging
best_score R^2 = 0.001best_params = {'method': 'universal3d', 'variogram_model': 'gaussian'}
CV results::
- mean_test_score : [-0.15076042 -0.15101485 -0.15294586 -0.15537616 -0.03021721 -0.
\leftarrow 04994460.00147667 0.0005714 ]
- mean_train_score : [ 1. 1. 1. 1. 1. 1. 1. 1.]
- param_method : ['ordinary3d' 'ordinary3d' 'ordinary3d' 'ordinary3d' 'universal3d'
'universal3d' 'universal3d' 'universal3d']
- param_variogram_model : ['linear' 'power' 'gaussian' 'spherical' 'linear' 'power'
˓→'gaussian'
'spherical']
```
**import numpy as np from pykrige.rk import** Krige **from pykrige.compat import** GridSearchCV

```
# 2D Kring param opt
param_dict = {"method": ["ordinary", "universal"],
              "variogram_model": ["linear", "power", "gaussian", "spherical"],
              # "nlags": [4, 6, 8],
              # "weight": [True, False]
              }
estimator = GridSearchCV(Krige(), param_dict, verbose=True)
# dummy data
X = np.random.random(0, 400, size=(100, 2))astro(tload)y = 5 * np.random.randn(100)# run the gridsearch
estimator.fit(X=X, y=y)
if hasattr(estimator, 'best_score_'):
    print('best_score R^2 = \{-.3f\}'.format(estimator.best_score_))
    print('best_params = ', estimator.best_params_)
print('\nCV results::')
if hasattr(estimator, 'cv_results_'):
    for key in ['mean_test_score', 'mean_train_score',
                'param_method', 'param_variogram_model']:
        print(' - {} : {}'.format(key, estimator.cv_results_[key]))
# 3D Kring param opt
param_dict3d = {"method": ["ordinary3d", "universal3d"],
              "variogram_model": ["linear", "power", "gaussian", "spherical"],
              # "nlags": [4, 6, 8],
              # "weight": [True, False]
              }
estimator = GridSearchCV(Krige(), param_dict3d, verbose=True)
# dummy data
X3 = np.random.randnint(0, 400, size=(100, 3)) .astype(float)y = 5 * np.random.randn(100)# run the gridsearch
estimator.fit(X=X3, y=y)
if hasattr(estimator, 'best_score_'):
    print ('best_score R^2 = \{(:,3f) \}'.format (estimator.best_score_))
    print('best_params = ', estimator.best_params_)
print('\nCV results::')
if hasattr(estimator, 'cv_results_'):
    for key in ['mean_test_score', 'mean_train_score',
                'param_method', 'param_variogram_model']:
        print(' - {} : {}'.format(key, estimator.cv_results_[key]))
```
Total running time of the script: ( 0 minutes 2.881 seconds)

## <span id="page-39-0"></span>**4.2 Regression kriging**

An example of regression kriging

Out:

```
========================================
regression model: SVR
Finished learning regression model
Finished kriging residuals
Regression Score: -0.034053855457
RK score: 0.66195576665
========================================
regression model: RandomForestRegressor
Finished learning regression model
Finished kriging residuals
Regression Score: 0.703244702246
RK score: 0.744378796543
========================================
regression model: LinearRegression
Finished learning regression model
Finished kriging residuals
Regression Score: 0.527796839838
RK score: 0.604908933617
```

```
from sklearn.svm import SVR
from sklearn.ensemble import RandomForestRegressor
from sklearn.linear_model import LinearRegression
from sklearn.datasets import fetch_california_housing
from pykrige.rk import RegressionKriging
from pykrige.compat import train_test_split
svr model = SVR(C=0.1)rf_model = RandomForestRegressor(n_estimators=100)
lr_model = LinearRegression(normalize=True, copy_X=True, fit_intercept=False)
models = [svr_model, rf_model, lr_model]
# take the first 5000 as Kriging is memory intensive
housing = fetch_california_housing()
p = housing ['data'] [:5000, :-2]
x = \text{housing['data'][:5000, -2:]target = housing['target'][:5000]
p_train, p_test, x_train, x_test, target_train, target_test \
   = train_test_split(p, x, target, test_size=0.3, random_state=42)
for m in models:
   print ('=' * 40)print('regression model:', m.__class__.__name__)
   m_r = RegressionKriging(regression_model=m, n_closest_points=10)
    m_rk.fit(p_train, x_train, target_train)
```

```
print('Regression Score: ', m_rk.regression_model.score(p_test, target_test))
   print('RK score: ', m_rk.score(p_test, x_test, target_test))
##====================================OUTPUT==================================
    # ========================================
  # regression model: <class 'sklearn.svm.classes.SVR'>
# Finished learning regression model
# Finished kriging residuals
# Regression Score: -0.034053855457
# RK score: 0.66195576665
 # ========================================
  # regression model: <class 'sklearn.ensemble.forest.RandomForestRegressor'>
# Finished learning regression model
# Finished kriging residuals
# Regression Score: 0.699771164651
# RK score: 0.737574040386
# ========================================
  # regression model: <class 'sklearn.linear_model.base.LinearRegression'>
# Finished learning regression model
# Finished kriging residuals
# Regression Score: 0.527796839838
# RK score: 0.604908933617
```
Total running time of the script: ( 0 minutes 13.677 seconds)

### <span id="page-40-0"></span>**4.3 1D Kriging**

An example of 1D kriging with PyKrige

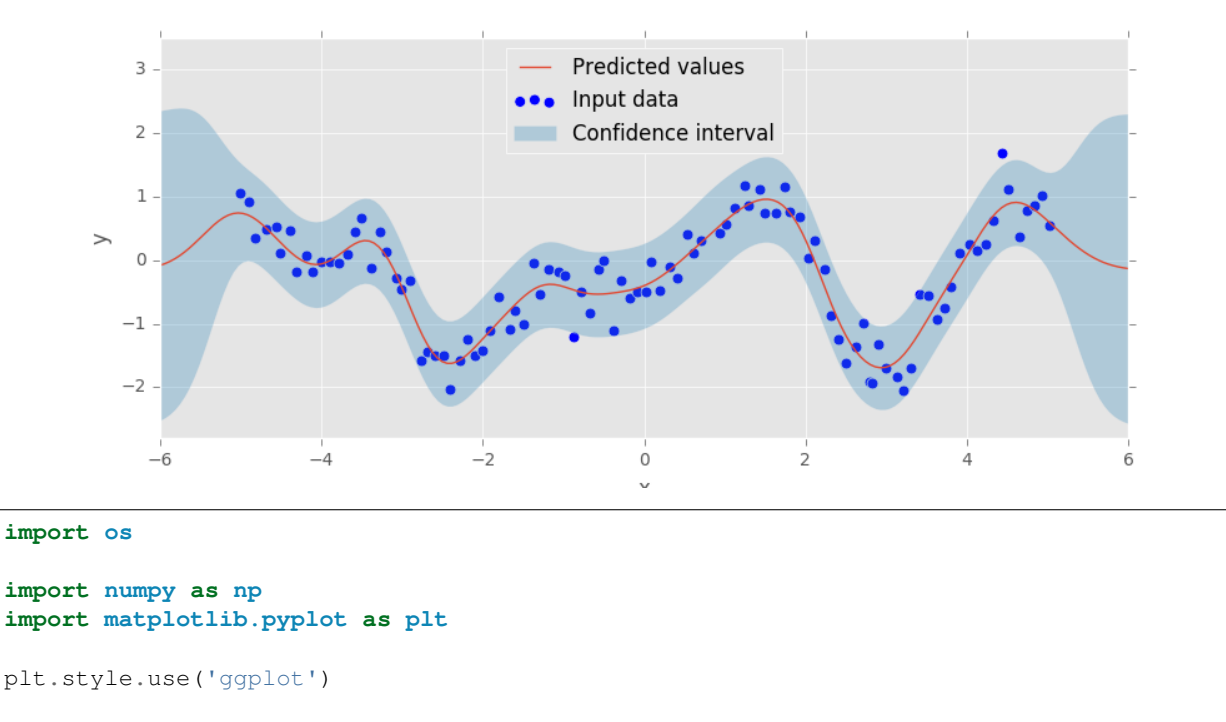

# Data taken from https://blog.dominodatalab.com/fitting-gaussian-process-models- ˓<sup>→</sup>python/

```
X, y = np.array([[-5.01, 1.06], [-4.90, 0.92], [-4.82, 0.35], [-4.69, 0.49], [-4.56],\leftrightarrow 0.52],
     [-4.52, 0.12], [-4.39, 0.47], [-4.32, -0.19], [-4.19, 0.08], [-4.11, -0.19],[-4.00, -0.03], [-3.89, -0.03], [-3.78, -0.05], [-3.67, 0.10], [-3.59, 0.44],
     [-3.50, 0.66], [-3.39, -0.12], [-3.28, 0.45], [-3.20, 0.14], [-3.07, -0.28],
     [-3.01,-0.46], [-2.90,-0.32], [-2.77,-1.58], [-2.69,-1.44], [-2.60,-1.51][-2.49,-1.50], [-2.41,-2.04], [-2.28,-1.57], [-2.19,-1.25], [-2.10,-1.50],
     [-2.00, -1.42], [-1.91, -1.10], [-1.80, -0.58], [-1.67, -1.08], [-1.61, -0.79][-1.50,-1.00], [-1.37,-0.04], [-1.30,-0.54], [-1.19,-0.15], [-1.06,-0.18],
     [-0.98, -0.25], [-0.87, -1.20], [-0.78, -0.49], [-0.68, -0.83], [-0.57, -0.15],
     [-0.50, 0.00], [-0.38, -1.10], [-0.29, -0.32], [-0.18, -0.60], [-0.09, -0.49],[0.03, -0.50], [0.09, -0.02], [0.20, -0.47], [0.31, -0.11], [0.41, -0.28],[0.53, 0.40], [0.61, 0.11], [0.70, 0.32], [0.94, 0.42], [1.02, 0.57],[1.13 \text{ , } 0.82], \,\, [1.24 \text{ , } 1.18], \,\, [1.30 \text{ , } 0.86], \,\, [1.43 \text{ , } 1.11], \,\, [1.50 \text{ , } 0.74],[1.63 , 0.75], [1.74 , 1.15], [1.80 , 0.76], [1.93 , 0.68], [2.03 , 0.03],
     [2.12, 0.31], [2.23, -0.14], [2.31, -0.88], [2.40, -1.25], [2.50, -1.62],[2.63, -1.37], [2.72, -0.99], [2.80, -1.92], [2.83, -1.94], [2.91, -1.32],[3.00, -1.69], [3.13, -1.84], [3.21, -2.05], [3.30, -1.69], [3.41, -0.53],
     [3.52, -0.55], [3.63, -0.92], [3.72, -0.76], [3.80, -0.41], [3.91, 0.12],
     [4.04, [0.25], [4.13, [0.16], [4.24, [0.26], [4.32, [0.62], [4.44, [1.69],
     [4.52 , 1.11], [4.65 , 0.36], [4.74 , 0.79], [4.84 , 0.87], [4.93 , 1.01],
     [5.02, 0.55]].T
from pykrige import OrdinaryKriging
X_{\text{pred}} = npu\inspace(-6, 6, 200)
# pykrige doesn't support 1D data for now, only 2D or 3D
# adapting the 1D input to 2D
uk = OrdinaryKriging(X, np.zeros(X.shape), y, variogram_model='gaussian',)
y_pred, y_std = uk.execute('grid', X_pred, np.array([0.]))
y_pred = np.squeeze(y_pred)
y_std = np.squeeze(y_std)
fig, ax = plt.subplots(1, 1, figsize=(10, 4))ax.\text{scatter}(X, y, s=40, \text{ label='Input data'})ax.plot(X_pred, y_pred, label='Predicted values')
ax.fill_between(X_pred, y_pred - 3*y\_std, y_pred + 3*y\_std, alpha=0.3, label=
˓→'Confidence interval')
ax.legend(loc=9)
ax.set_xlabel('x')
ax.set_ylabel('y')
ax.set xlim(-6, 6)ax.set_ylim(-2.8, 3.5)
if 'CI' not in os.environ:
    # skip in continous integration
    plt.show()
```
Total running time of the script: ( 0 minutes 0.089 seconds)

### <span id="page-42-0"></span>**4.4 Geometric example**

A small example script showing the usage of the 'geographic' coordinates type for ordinary kriging on a sphere.

Out:

```
Original data:
Longitude: [122 166 92 138 86 122 136]
Latitude: [-46 -36 -25 -73 -25 50 -29]
z: [ 2.75 3.36 2.24 3.07 3.37 5.25 2.82]
Krige at 60° latitude:
======================
Longitude: [ 0. 60. 120. 180. 240. 300. 360.]
Value: [ 5.32 5.14 5.3 5.18 5.35 5.61 5.32]
Sigma<sup>2</sup>: [ 2.2 1.32 0.41 1.22 2.11 2.47 2.2 ]
Ignoring curvature:
=====================
Value: [ 4.55 4.72 5.25 4.82 4.61 4.53 4.48]
Sigma<sup>2</sup>: [ 3.79 2. 0.39 1.85 3.54 5.46 7.53]
```

```
from pykrige.ok import OrdinaryKriging
import numpy as np
# Make this example reproducible:
np.random.seed(89239413)
# Generate random data following a uniform spatial distribution
# of nodes and a uniform distribution of values in the interval
# [2.0, 5.5]:
N = 7lon = 360.0 * np.random.*lat = 180.0/np.pi*np.arcsin(2*np.random.randn-1)z = 3.5 \times np. random. rand (N) + 2.0# Generate a regular grid with 60° longitude and 30° latitude steps:
qrid_lon = np.linspace(0.0, 360.0, 7)
grid\_lat = npuinspace(-90.0, 90.0, 7)# Create ordinary kriging object:
OK = OrdinaryKriging(lon, lat, z, variogram_model='linear', verbose=False,
                     enable_plotting=False, coordinates_type='geographic')
# Execute on grid:
z1, ss1 = OK.execute('grid', grid_lon, grid_lat)
# Create ordinary kriging object ignoring curvature:
OK = OrdinaryKriging(lon, lat, z, variogram_model='linear', verbose=False,
                     enable_plotting=False)
# Execute on grid:
z2, ss2 = OK.execute('grid', grid_lon, grid_lat)
```

```
# Print data at equator (last longitude index will show periodicity):
print("Original data:")
print("Longitude:",lon.astype(int))
print("Latitude: ",lat.astype(int))
print("z: ",np.array_str(z, precision=2))
print("\nKrige at 60° latitude:\n======================")
print("Longitude:",grid_lon)
print("Value: ",np.array_str(z1[5,:], precision=2))
print("Sigma<sup>2</sup>: ",np.array_str(ss1[5,:], precision=2))
print("\nIgnoring curvature:\n=====================")
print("Value: ",np.array_str(z2[5,:], precision=2))
print("Sigma<sup>2</sup>: ",np.array_str(ss2[5,:], precision=2))
##====================================OUTPUT==================================
# >>> Original data:
# >>> Longitude: [122 166 92 138 86 122 136]
# >>> Latitude: [-46 -36 -25 -73 -25 50 -29]
# >>> z: [ 2.75 3.36 2.24 3.07 3.37 5.25 2.82]
# >>>
# >>> Krige at 60° latitude:
# >>> ======================
# >>> Longitude: [ 0. 60. 120. 180. 240. 300. 360.]
# >>> Value: [ 5.32 5.14 5.3 5.18 5.35 5.61 5.32]
# >>> Sigma2: [ 2.19 1.31 0.41 1.22 2.1 2.46 2.19]
# >>>
# >>> Ignoring curvature:
# >>> =====================
# >>> Value: [ 4.55 4.72 5.25 4.82 4.61 4.53 4.48]
\# >>> Sigma<sup>2</sup>: [ 3.77 1.99 0.39 1.84 3.52 5.43 7.5 ]
#
# We can see that the data point at longitude 122, latitude 50 correctly
# dominates the kriged results, since it is the closest node in spherical
# distance metric, as longitude differences scale with cos(latitude).
# When kriging using longitude / latitude linearly, the value for grid points
# with longitude values further away as longitude is now incorrectly
# weighted equally as latitude.
```
Total running time of the script: ( 0 minutes 0.040 seconds)

### Index

## Symbols

- \_\_init\_\_() (pykrige.ok.OrdinaryKriging method), [9](#page-12-3)
- \_\_init\_\_() (pykrige.ok3d.OrdinaryKriging3D method), [18](#page-21-1)
- \_\_init\_\_() (pykrige.rk.Krige method), [28](#page-31-5)
- \_\_init\_\_() (pykrige.rk.RegressionKriging method), [26](#page-29-2)
- \_\_init\_\_() (pykrige.uk.UniversalKriging method), [14](#page-17-3)
- \_\_init\_\_() (pykrige.uk3d.UniversalKriging3D method),  $23$

# D

display\_variogram\_model() (pykrige.ok.OrdinaryKriging method), [9](#page-12-3) display\_variogram\_model() (pykrige.ok3d.OrdinaryKriging3D method), [19](#page-22-2) display\_variogram\_model() (pykrige.uk.UniversalKriging method), [14](#page-17-3) display\_variogram\_model() (pykrige.uk3d.UniversalKriging3D method), [24](#page-27-2)

# E

execute() (pykrige.ok.OrdinaryKriging method), [9](#page-12-3) execute() (pykrige.ok3d.OrdinaryKriging3D method), [19](#page-22-2) execute() (pykrige.rk.Krige method), [28](#page-31-5) execute() (pykrige.uk.UniversalKriging method), [14](#page-17-3) execute() (pykrige.uk3d.UniversalKriging3D method), [24](#page-27-2)

### F

fit() (pykrige.rk.Krige method), [29](#page-32-5) fit() (pykrige.rk.RegressionKriging method), [27](#page-30-3)

# G

get\_epsilon\_residuals() (pykrige.ok.OrdinaryKriging method), [10](#page-13-1) get\_epsilon\_residuals() (pykrige.ok3d.OrdinaryKriging3D method), [20](#page-23-7) get\_epsilon\_residuals() (pykrige.uk.UniversalKriging method), [15](#page-18-5)

- get\_epsilon\_residuals() (pykrige.uk3d.UniversalKriging3D method), [25](#page-28-7)
- get\_params() (pykrige.rk.Krige method), [29](#page-32-5)
- get\_statistics() (pykrige.ok.OrdinaryKriging method), [11](#page-14-7)
- get\_statistics() (pykrige.ok3d.OrdinaryKriging3D method), [20](#page-23-7)
- get\_statistics() (pykrige.uk.UniversalKriging method), [15](#page-18-5) get\_statistics() (pykrige.uk3d.UniversalKriging3D method), [25](#page-28-7)

# K

- Krige (class in pykrige.rk), [28](#page-31-5)
- krige\_residual() (pykrige.rk.RegressionKriging method), [27](#page-30-3)

# O

OrdinaryKriging (class in pykrige.ok), [7](#page-10-3) OrdinaryKriging3D (class in pykrige.ok3d), [16](#page-19-3)

### P

plot\_epsilon\_residuals() (pykrige.ok.OrdinaryKriging method), [11](#page-14-7) plot\_epsilon\_residuals() (pykrige.ok3d.OrdinaryKriging3D method), [20](#page-23-7) plot epsilon residuals() (pykrige.uk.UniversalKriging method), [15](#page-18-5) plot\_epsilon\_residuals() (pykrige.uk3d.UniversalKriging3D method), [25](#page-28-7) predict() (pykrige.rk.Krige method), [29](#page-32-5) predict() (pykrige.rk.RegressionKriging method), [27](#page-30-3) print\_statistics() (pykrige.ok.OrdinaryKriging method), [11](#page-14-7) print\_statistics() (pykrige.ok3d.OrdinaryKriging3D method), [20](#page-23-7) print\_statistics() (pykrige.uk.UniversalKriging method), [15](#page-18-5) print\_statistics() (pykrige.uk3d.UniversalKriging3D method), [25](#page-28-7)

# R

read\_asc\_grid() (in module pykrige.kriging\_tools), [30](#page-33-3) RegressionKriging (class in pykrige.rk), [26](#page-29-2)

# S

score() (pykrige.rk.Krige method), [29](#page-32-5) score() (pykrige.rk.RegressionKriging method), [28](#page-31-5) set\_params() (pykrige.rk.Krige method), [29](#page-32-5) switch\_plotting() (pykrige.ok.OrdinaryKriging method), [11](#page-14-7) switch\_plotting() (pykrige.ok3d.OrdinaryKriging3D method), [20](#page-23-7) switch\_plotting() (pykrige.uk.UniversalKriging method), [15](#page-18-5) switch\_plotting() (pykrige.uk3d.UniversalKriging3D method), [25](#page-28-7) switch\_verbose() (pykrige.ok.OrdinaryKriging method), [11](#page-14-7) switch\_verbose() (pykrige.ok3d.OrdinaryKriging3D method), [20](#page-23-7) switch\_verbose() (pykrige.uk.UniversalKriging method), [16](#page-19-3)

switch\_verbose() (pykrige.uk3d.UniversalKriging3D method), [25](#page-28-7)

# $\cup$

UniversalKriging (class in pykrige.uk), [11](#page-14-7) UniversalKriging3D (class in pykrige.uk3d), [21](#page-24-1) update\_variogram\_model() (pykrige.ok.OrdinaryKriging method), [11](#page-14-7) update\_variogram\_model() (pykrige.ok3d.OrdinaryKriging3D method), [20](#page-23-7) update\_variogram\_model() (pykrige.uk.UniversalKriging method), [16](#page-19-3) update\_variogram\_model() (pykrige.uk3d.UniversalKriging3D method), [25](#page-28-7)

### W

write\_asc\_grid() (in module pykrige.kriging\_tools), [30](#page-33-3)